МИНИСТЕРСТВО ЗДРАВООХРАНЕНИЯ ЛАТВИЙСКОЙ ССР РИЖСКИИ МЕДИЦИНСКИЯ ИНСТИТУТ

На правах рукописи

## **F. H. BETPA**

# МАТЕРИАЛЫ К ИЗУЧЕНИЮ ЭНТЕРОПЕПТИДАЗЫ И ЩЕЛОЧНОЙ ФОСФАТАЗЫ КИШЕЧНИКА

(клинические наблюдения)

Автореферат диссертации на соискание ученой степени кандидата медицинских наук

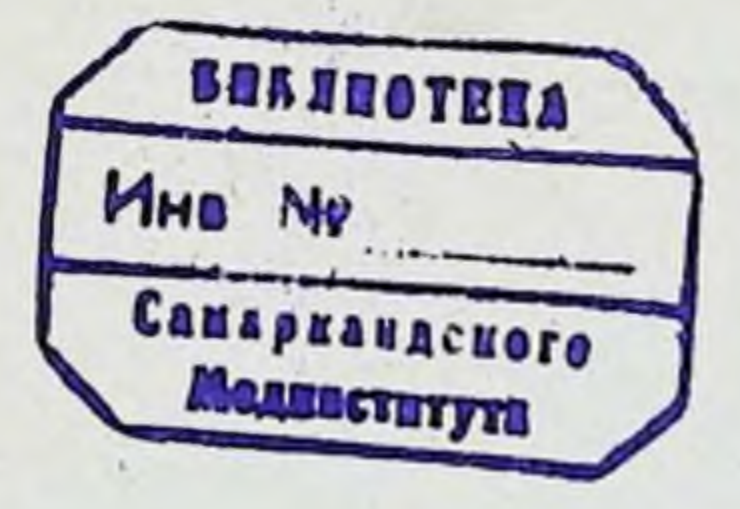

**РИГА 1984** 

### МИНИСТЕРСТВО ЗДРАВООХРАНЕНИЯ ЛАТВИЙСКОЙ ССР РИЖСКИЙ МЕДИЦИНСКИЙ ИНСТИТУТ

На правах рукописи

## L. H. BETPA

# МАТЕРИАЛЫ К ИЗУЧЕНИЮ ЭНТЕРОПЕПТИДАЗЫ И ЩЕЛОЧНОЙ ФОСФАТАЗЫ КИШЕЧНИКА

(клинические наблюдения)

Автореферат диссертации на соискание ученой степени кандидата медицинских наук

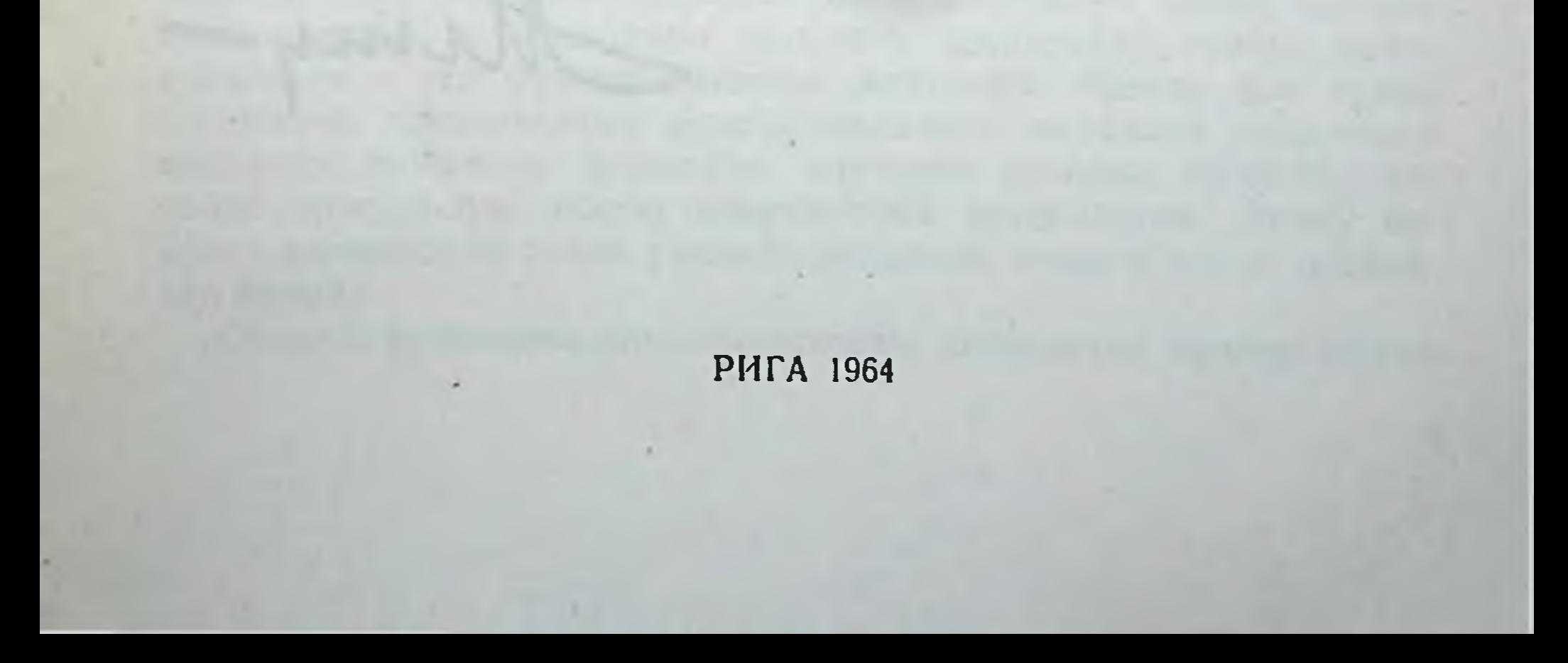

Работа выполнена на кафедре пропедевтики внутренних болезней<br>(зав. - член-корреспондент АМН СССР, доктор медицинских наук профессор Э. М. Буртинек () и на кафедре факультетской терапии (зав. - заслуженный деятель науки Латвийской ССР, доктор медицинских наук профессор К. К. Рудзит) Рижского медицинского института (ректор - капдидат медицинских наук доцент В. А. Корзан).

A PLACE COLLECTED SHOP AND LODGED

Научные руководители работы - член-корреспондент АМН СССР, доктормедицинских наук профессор [Э. М. Буртниек] и заслуженный деятель науки Латвийской ССР, доктор медицинских наук профессор К. К. Рудзит.

Диссертация изложена на латышском языке и содержит 305 странни машинописи, в том числе 38 таблиц и 21 рисунок. Таблицы и рисунки снабжены пояснениями на русском языке. Список литературы включает 403 работы (229 — отечественных и 174 — зарубежных авторов).

#### ОФИЦИАЛЬНЫЕ ОППОНЕНТЫ:

1. Доктор медицинских наук профессор Н. С. СТОЛЫГВО.

2. Кандидат медицинских наук доцент А. Ф. БЛЮГЕР.

Защита назначена на « <sup>5</sup>» мая 1964 г.

A FAUL IOCH

State Police

Дата рассылки автореферата « С» апреля 1964 г.

Просим ознакомить специалистов с авторефератом и прислать отзыв по адресу: г. Рига, бульв. Падомью 12.

Ученый секретарь Совета

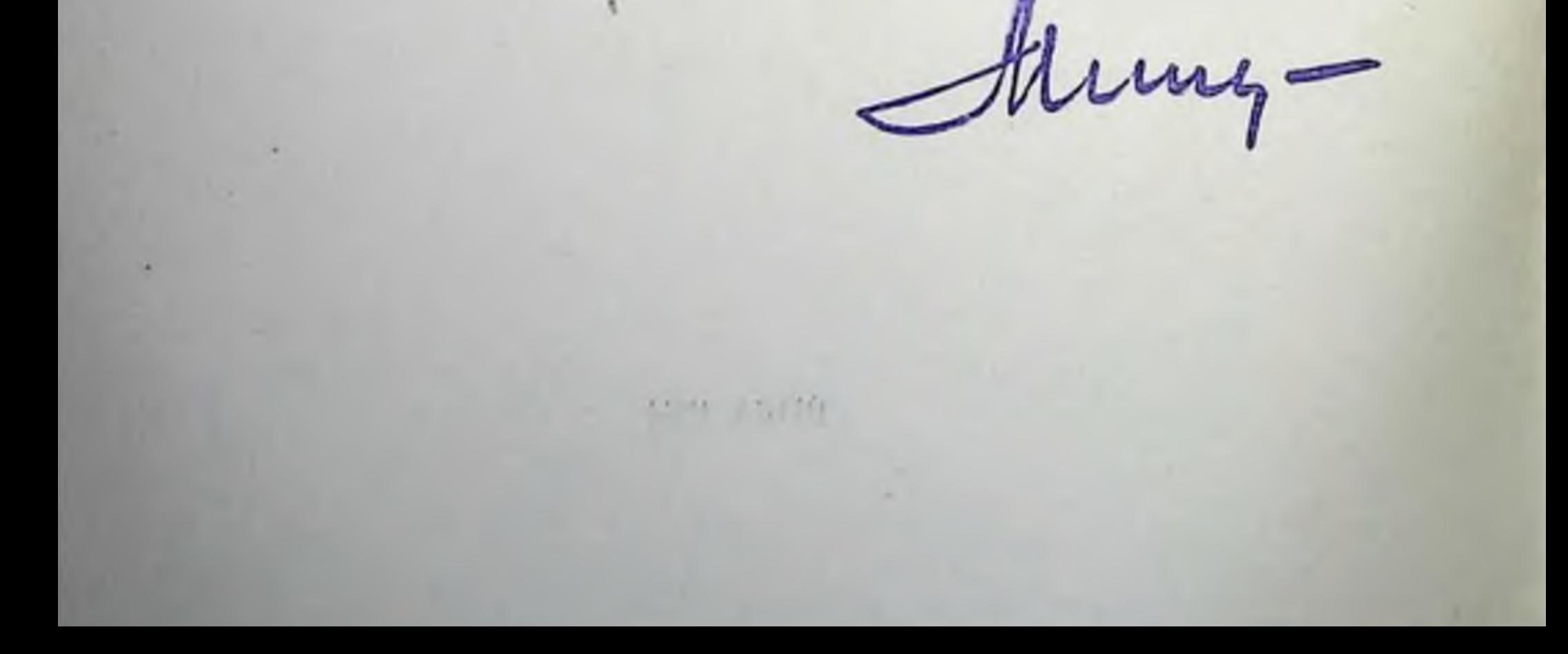

### **ВВЕДЕНИЕ**

Современные представления о деятельности органов пищева рения основываются на классических исследованиях И. П. Павлова, К. М. Быкова, И. П. Разенкова и Б. П. Бабкина, а также работах других авторов. Разработанные на многочисленных в настоящее время методы исследования открывают широкие возможности для более глубокого изучения функций отдельных пищеварительных органов.

Одним из направлений в изучении этой проблемы является исследование происходящих в пищеварительных органах ферментных процессов. Изучение ферментов кишечника началось в конце XIX столетия и тесно связано с именами В. В. Пашутина, А. П. Доброславина, И. П. Шеповальникова, В. Бейлиса, Е. Старлинга.

Исследованиями установлено, что кишечный сок содержит различные ферменты, но наиболее специфичными из них являются энтерокиназа и щелочная фосфомоноэстераза.

Методы определения кишечных ферментов, разработанные в отечественной медицине Г. К. Шлыгиным, С. Я. Михлиным и Л. С. Фоминой, позволили в последние 15 лет широко развернуть исследования по изучению ферментативной активности кишечника.

Статистические данные показывают, что среди хронических заболеваний пищеварительных органов первое место занимают болезни желудка. За ними следуют поражения желчных протоков и печени. Хронические же заболевания тонкого кншечника диагностируются сравнительно редко. Это объясняется в значительной мере тем, что применяемые в настоящее время методы исследования не позволяют получить достаточно ясного представления о его функциональном состоянии. Между тем существенными показателями функционального состояния кишечника являются кишечные ферменты, изучение которых представляет собой важнейшую задачу современной энтерологии. Этому вопросу клиницисты стали уделять внимание лишь в самое последнее время. Оценка функционального состояния кишечника крайне важна

 $\bf{3}$ 

в клинике. Расстройства нормальной функции кишечника вызывают патологические изменения других органов, нарушения нормальной секреции желудка (Б. П. Бабкин, 1958), дискинезни желчных ходов (Л. И. Лебедева, 1959), изменения нормальной деятельности нервной, сердечно-сосудистой (И. Ф. Лорие, 1957) и эндокринной систем, что может привести к гипопротеннемин (Ф. К. Меньшиков, 1958; М. В. Будянский, 1961) и парушению лейкопоэза или эритропоэза (Н. Я. Ормели, Н. Г. Пинегина, 1961).

Имеющиеся сведения об активности кишечных ферментов получены главным образом в экспериментах на животных. Активность же кншечных ферментов в организме человека как в норме, так и при разных патологических состояниях изучена далеко не достаточно, хотя такого рода материалы могут оказать существенную помощь в диагностике и дифференциальной днагностике разного рода заболеваний.

#### ОБЗОР ЛИТЕРАТУРЫ

Исторня изучения кишечного сока сравнительно коротка лишь немного превышает сто лет.

Впервые название «кишечный сок» в литературе применено в докторской диссертации рижского врача Роберта Цандера «De succo enterico» (1850). В то время считалось, что кишечный сок играет роль только разжижающего, отмывающего и нейтрализующего секрета, а кишечный тракт выполняет лишь пищеварительные функции.

Исследования, проведенные в основном школой академика И. П. Павлова и лабораторией физиологии пищеварения Института питания АМН СССР показали, что между деятельностью пищеварительного тракта и обменом веществ в органах и тканях существует многосторонняя связь, что кишечный сок является сложным органическим секретом, содержащим не только ферменты (В. В. Пашутин, 1870; А. П. Доброславин, 1870; И. П. Шеповальников, 1899; А. Косман, В. Н. Болдырев, 1902 и др.) и гормоны (Т. Kosaka, R. Lim, 1930; A. Harper, H. Raper, 1943; И. Т. Курцин, 1962; и др.), но и ряд сложных органических веществ (Л. М. Бабушкина, 1958; У. З. Кадыров, 1961). Кишечник является важным звеном в кругообороте белков (И. П. Разенков, 1949) и фосфорных соединений (К. С. Замычкина, Д. Е. Гродзенский, 1958), которые выделяются в пищеварительных секретах и вновь всасываются. Таким образом, кишечник участвует в поддержании постоянства внутренней среды

организма. Стало известно, что в кишечном соке содержатся самые разнообразные ферменты, причем некоторые из них являются уникальными (инвертаза, энтеропептидаза) и в других секретах пищеварительных органов не встречаются.

Доказано, что кишечные ферменты поступают в полость кишечника в составе так наз. слизистых комочков - кишечных клеток, которые с довольно большой скоростью слущиваются со слизистой оболочки кишечника. Распределение ферментов в плотной и жидкой частях сока изучали Г. К. Шлыгин (1952) и его сотрудники Л. С. Фомина и С. Л. Михлин (1951-1957). Они установили, что в слизистых комочках сконцентрировано 50-90% всех ферментов, в том числе щелочная фосфатаза и энтеропептидаза.

Данные о распределении ферментов в различных отделах кишечника (С. Я. Михлин, 1953; Л. С. Фомина, 1956; И. Б. Куваева, 1957) и об изменении активности их по ходу кишечника и в зависимости от характера питания и поступления витаминов получены главным образом в экспериментальных наблюденнях на собаках.

Активность кишечных ферментов у человека изучена относительно мало. Выяснено, что в 1 г кала здорового взрослого человека выделяется в норме до 20 ед. энтеропептидазы (Л. С. Фомина, 1958) и до 450 ед. щелочной фосфатазы (В. И. Алиева, С. Я. Михлин, 1957; А. А. Кардеева, 1958). У маленьких детей активность кишечных ферментов значительно выше, чем у взрослых (Л. С. Фомина, 1956, 1958).

Более детального анализа зависимости активности энтеропептидазы и щелочной фосфатазы от пола, возраста и функционального состояния пищеварительных и других органов мы в литературе не нашли. Описано повышение активности энтеропептидазы и щелочной фосфатазы в кале больных язвенной болезнью желудка (А. А. Кардеева, 1953), энтеритом, колитом (К. В. Бахадыров, 1962) и гепатитом различной этнологии (Г. М. Капник, С. Я. Михлин, Л. И. Капник, 1959), при алиментарной интоксикации (С. Я. Михлин, Г. М. Капник, О. Н. Мухина, 1956), у перенесших резекцию желудка (С. Я. Михлин. Л. М. Левитский, 1955) или кишечника (В. Н. Будаговская. 1960), а также под влиянием воздействия на организм некоторых антибнотиков (А. В. Фролькис, 1959) и малых доз рентгеновских лучей (М. Ф. Нестерин, 1957). Имеющиеся данные об активности кишечных ферментов относятся главным образом к заболеваниям кншечника и желудка. Влиянне антибиотиков на кишечные ферменты также исследовалось у больных, страдающих кишечными расстройствами, в частности дизентерией (В. И. Бычкова, 1955; Н. В. Юрьков, 1959).

 $5\overline{ }$ 

Некоторые авторы считают, что изменения активности энтеропептидазы и щелочной фосфатазы в кишечнике определяются качественными и количественными изменениями его микрофлоры. Однако с этой точки зрения не находит объяснения повышенная активность указанных ферментов у детей (Л. С. Фомина, 1958). Совершенно отсутствуют сведения о взаимосвязи между активностью кишечных ферментов и состоянием сердечно-сосудистой, дыхательной системы, эндокринных и других органов как у здоровых, так и у больных.

Влияние антибиотиков на активность кишечных ферментов интересует исследователей не только потому, что эти препараты подавляют деятельность нормальной микрофлоры кишечника, по и потому, что их бактериостатическое действие является результатом вмешательства в ферментные процессы нормального обмена и дыхания микробных клеток. Имеются также указания о том, что антибиотнки влияют и на клетки и на ферменты организма человека и животных (А. Н. Климов, 1958; В. П. Осинцева, 1959; М. М. Шемякин, и др., 1961; L. Weingartner, 1962 и многие другие).

#### ЦЕЛЬ РАБОТЫ

Исследованиями, проведенными в последние 10-15 лет, установлено, что между пищеварительными органами и системами органов существует многосторонняя связь. Изучены специфические процессы, лежащие в основе непосредственного участия кишечного тракта в обмене веществ. Полученные экспериментальные данные позволяют предполагать, что активность кишечных ферментов может характеризовать функциональное состояние кишечника.

В клинике оценка функционального состояния тонкого и толстого кишечника представляет большие трудности, однако определение активности кишечных ферментов в диагностических целях не нашло еще здесь своего применения. Это объясняется тем. что изменение активности специфических кишечных ферментов энтеропептидазы и щелочнои фосфомоноэстеразы - в клинике изучено слабо. Из положения И. П. Павлова о единстве и целостности организма следует, что на функции кишечника могут влиять различные другие органы, особенно при патологических состояниях их. Поэтому при заболеваниях и различных состояниях организма может подвергаться изменениям и активность кишечных ферментов.

Неизученным является также вопрос о воздействии на ки-

шечные ферменты антибиотических веществ, применяемых в терапии.

В настоящей работе мы поставили перед собой следующие задачи:

1) изучить изменения активности кишечных ферментов в кале в зависимости от пола, возраста и функционального состояния организма;

2) установить, как изменяется активность кишечных ферментов при заболеваниях пищеварительных и других органов;

3) определить влияние лечебного применения антибиотиков на активность кишечных ферментов в кале и дуоденальном содержимом;

4) выявить возможности использования определения активности кишечных ферментов для диагностики внутренних болезней.

#### ОБЪЕМ И МЕТОДЫ РАБОТЫ

Активность кишечных ферментов - энтеропептидазы и щелочной фосфатазы — изучалась нами с 1958 года у больных, находившихся на излечении в Республиканской клинической больнице им. П. И. Страдыня.

Всего исследованию были подвергнуты 264 больных и 10 практически здоровых лиц. Все они являлись постоянными жителями Латвийской ССР. Активность ферментов в кале определялась у 187 больных, в дуоденальном содержимом у 33 больных, в кале и дуоденальном содержимом у 44 больных. У 231 больного определение ферментов в кале производилось от 2 до 22 раз, в зависимости от заболевания и его течения. Обследовались повторно также и здоровые лица - через каждые 2 дня, всего 6 раз. Кал до исследования сохранялся при ных ферментов в кале во время антибиотикотерапии наблюдалось в динамике. Активность энтеропептидазы и щелочной фосфатазы определялась до начала курса лечения и на 3, 6, 9, 12, 15 и 18-й день после начала лечения. Пенициллин внутримышечно по 200 000 ед. 3 раза в день получали 38 больных, тетрациклин по 100 000-200 000 ед. 3 раза в день рег os - 15 больных и стрептомицин по 500 000 ед. в сутки внутримышечно - 15 больных. Для получения содержимого двенадцатиперстной кишки мы пользовались дуоденальным зондом. После удаления желчи порций А. В и С поджелудочная секреция возбуждалась 0,5% раствором соляной кислоты, которая вводилась в количестве 20 мл через зонд в дуоденум. Содержимое собиралось фракционно через 15, 30, 45 и 60 минут.

Во всех фракциях определялась активность амилазы по методу Вольгемута, трипсина - по методу Гросс-Фульда, лиг. К. Шлыгина и щелочной фосфатазы — по методу Г. К. Шлы-<br>гина, Л. С. Фоминой, С. Я. Михлина. Определение активности ферментов производилось тотчас же по окончании зондирования.

Активность ферментов в содержимом двенадцатиперстной кишки была определена у 77 больных (в скобках указано количество анализов):

у 29 контрольных больных, не подвергавшихся антибиотикотерапии (725);  $\mathbb{E} \left[ \begin{array}{c|c} \mathbb{E} \left[ \begin{array}{c|c} \mathbb{E} \left[ \begin{array}{c|c} \mathbb{E} \left[ \begin{array}{c} \mathbb{E} \left[ \begin{array}{c} \mathbb{E} \left[ \begin{array}{c} \mathbb{E} \left[ \begin{array}{c} \mathbb{E} \left[ \begin{array}{c} \mathbb{E} \left[ \begin{array}{c} \mathbb{E} \left[ \begin{array}{c} \mathbb{E} \left[ \end{array} \right] \end{array} \right] \end{array} \right] \end{array} \right] \end{array} \right] \end{array}$ 

у 14 больных до и после курса лечения пенициллином (450),

у 19 больных во время введения пенициллина в вену (475);

у 4 больных во время введения пенициллина в 12-перстную кишку (100);

у 7 больных во время введения тетрациклина в двенадцатиперстную кишку (175);

у 4 больных до и после 5-дневного лечения тетрациклином.

Активность энтеропептидазы \* определялась по методу Г. К. Шлыгина (1950). Метод основан на том, что под действием энтеропептидазы трипсиноген превращается в трипсин; по активности образовавшегося трипсина можно судить об активности энтеропептидазы. Таким образом, интенсивность переваривания казеина под влиянием трипсина является показателем активности энтеропептидазы.

Активность щелочной фосфатазы определялась по методу, предложенному Л. С. Фоминой, С. Я. Михлиным и Г. К. Шлы-гиным (1952). Метод основан на том, что щелочная фосфатаза, расщепляя бесцветный фенолфталеинфосфатнатрий, освобождает фенолфталеин, в щелочной среде окрашивающийся в красный цвет. Интенсивность окраски пропорциональна степени активности щелочной фосфатазы.

Для оценки клинического состояния больных проведены 1469 клинических и биохимических анализов, включая определение

функциональных проб печени и морфологического состава периферической крови.

Все больные получали обычное больничное  $(15-й)$ питание стол).

• Решением Международного **Ассамблеи** биохимического союза **OT** 1961 года энтерокиназа названа энтеропептидазой. Для щелочной фосфатазы (фоофомоновствравы) предыдущее название остается рабочим, систематичеокое название - фосфогидролаза моноэфиров ортофосфата.

Данные были обработаны методом вариационной статистики. Учитывался тест t; результаты считались достоверными, если вероятность была не менее 95% ( $P < 0.05$ ). Применялись крите-<br>рий х<sup>2</sup>, тест U по методу Манна — Витнея, исчислялся коэффициент корреляции.

#### КЛИНИЧЕСКАЯ ХАРАКТЕРИСТИКА БОЛЬНЫХ

Под нашим наблюдением находились всего 264 больных с различными заболеваниями. Основную группу больных, у которых производилось определение активности кишечных ферментов в кале, составлял 231 человек в возрасте от 15 до 76 лет. В эту группу входили 100 мужчин и 131 женщина.

По локализации патологического процесса больные распределялись следующим образом:

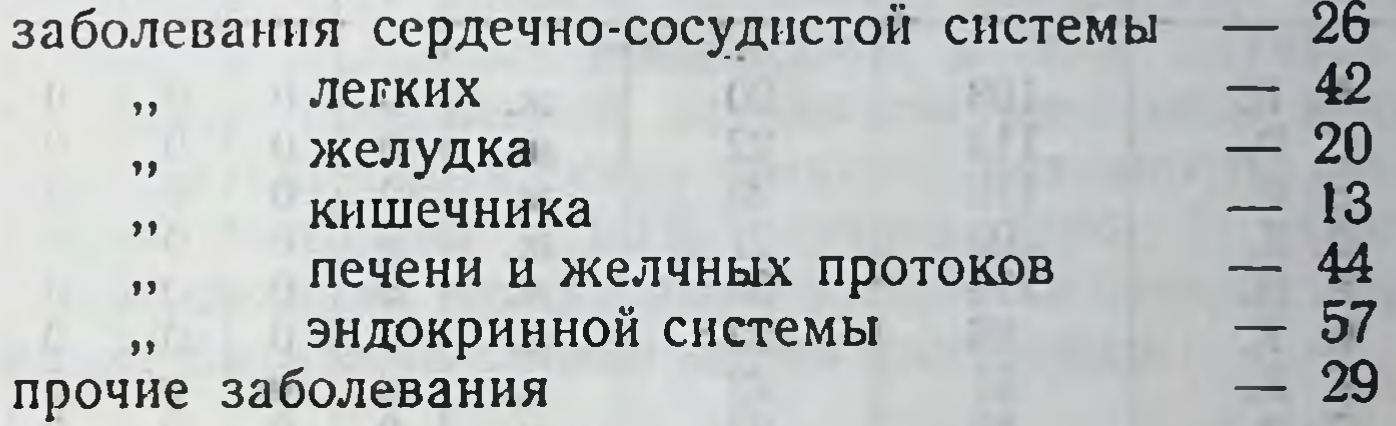

При определении зависимости между активностью кишечных ферментов, полом, возрастом и характером заболевания больных мы стремились исключить возможное влияние антибиотикотерапии и поэтому выделили в самостоятельную группу 164 больных, в отношении которых было известно, что до поступления под наше наблюдение лечению антибиотиками они не подвергались. Возраст и пол этих больных приведены в таблице 1.

Таблица 1

9

Распределение больных, не получавших антибиотики, по полу и возрасту

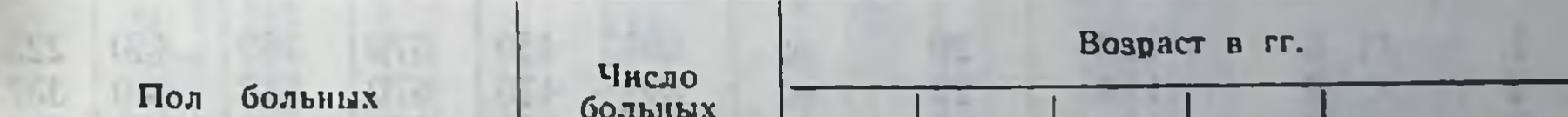

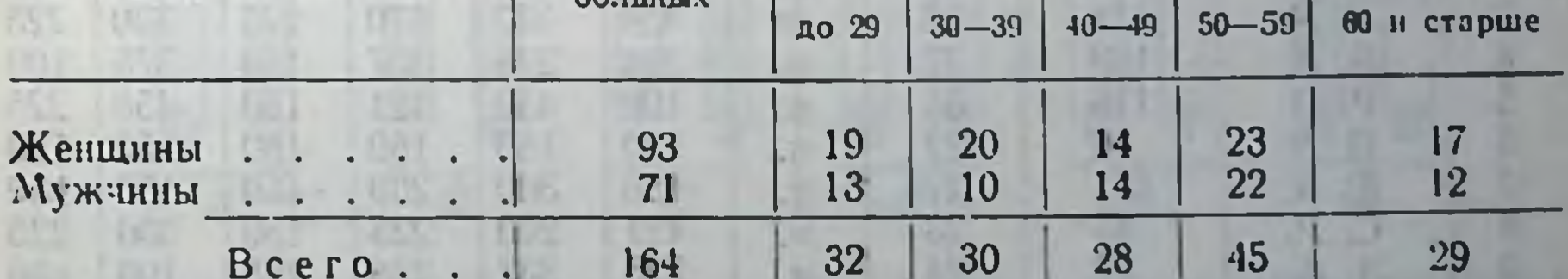

Кроме того, из общего числа 264 больных у 33 активность кишечных и панкреатических ферментов определялась в дуоденальном содержимом. В эту группу больных входили 22 женщины и 11 мужчин в возрасте от 22 до 55 лет. 21 человек страдал хроническим холангитом и 12 человек - хроническим холецистохолангитом.

## РЕЗУЛЬТАТЫ ИССЛЕДОВАНИЯ ПРАКТИЧЕСКИ ЗДОРОВЫХ ЛИЦ

При исследовании практически здоровых лиц (5 студентов и 5 медсестер в возрасте от 20 до 35 лет) были получены данные, приведенные в таблицах 2 и 3.

Таблица 2

Активность энтеропептидазы в кале 10 здоровых лиц при исследовании в течение 16 суток

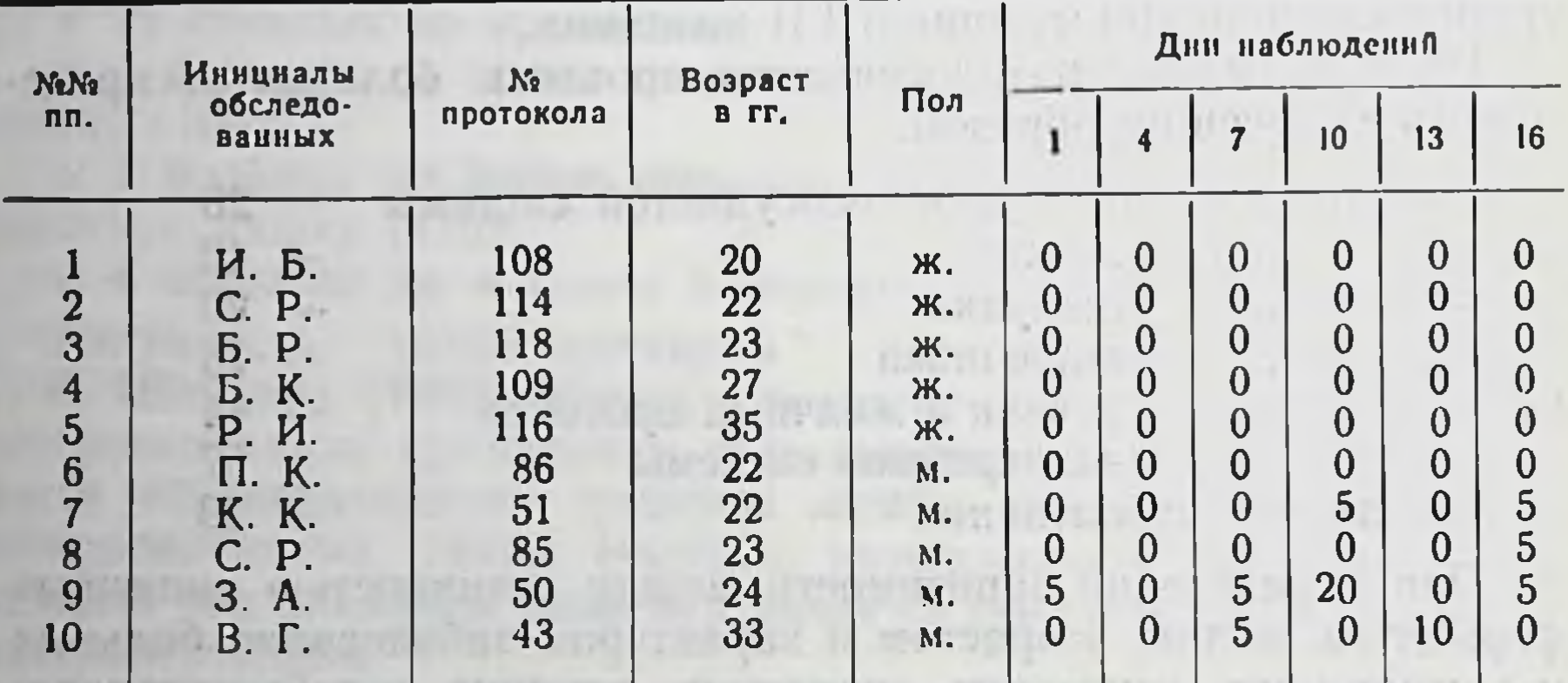

Таблица 3

Активность щелочной фосфатазы в кале 10 здоровых лиц при исследовании в течение 16 суток

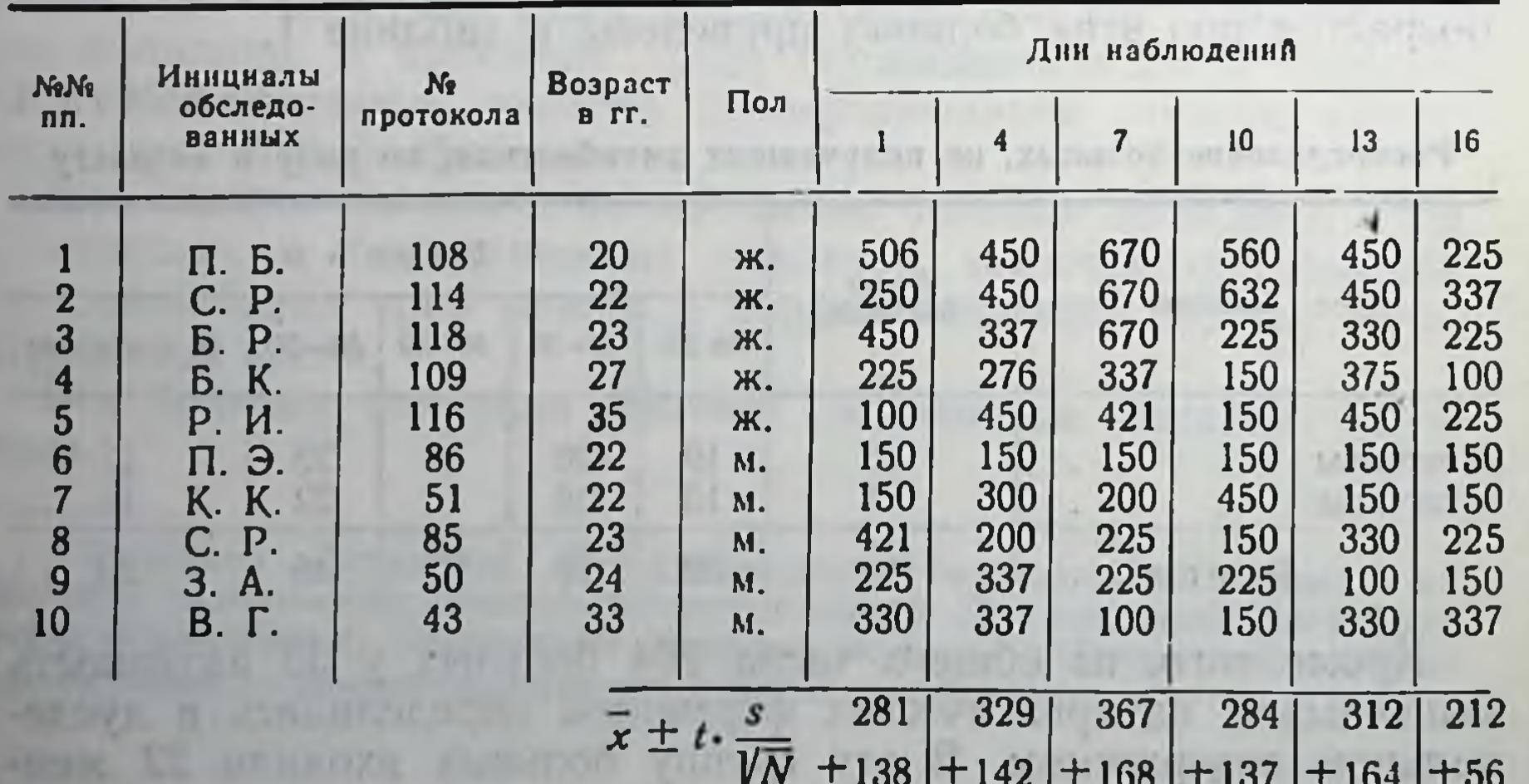

Из таблиц видно, что у здоровых молодых людей активность энтеропептидазы колеблется между 0 и 20 ед., а активность фосфатазы — между 100 и 450 ед. Наши данные согласуются с приведенными в литературе и в дальнейшей работе приняты нами за норму (повышение активности щелочной фосфатазы до 670 ед. у первых трех обследованных на 7-й день наблюдения нами не учитывалось, поскольку оно обусловлено погрешностями в диете).

### РЕЗУЛЬТАТЫ ИССЛЕДОВАНИЯ БОЛЬНЫХ

1. Изменения активности энтеропептидазы и щелочной фосфатазы не всегда происходят параллельно.

У обследованных нами больных при нормальной активности щелочной фосфатазы активность энтеропептидазы была повышена в 22,6% случаев. В противоположность этому при умеренно повышенной активности щелочной фосфатазы активность энтеропептидазы оказалась повышенной в 50% случаев. Наконец, при сильно повышенной активности щелочной фосфатазы (под влиянием антибиотических средств) активность энтеропептидазы была повышена в 90% случаев (рис. 1). Отсутствие полного параллелизма между активностью кишечных ферментов в кале может быть обусловлено двумя факторами:

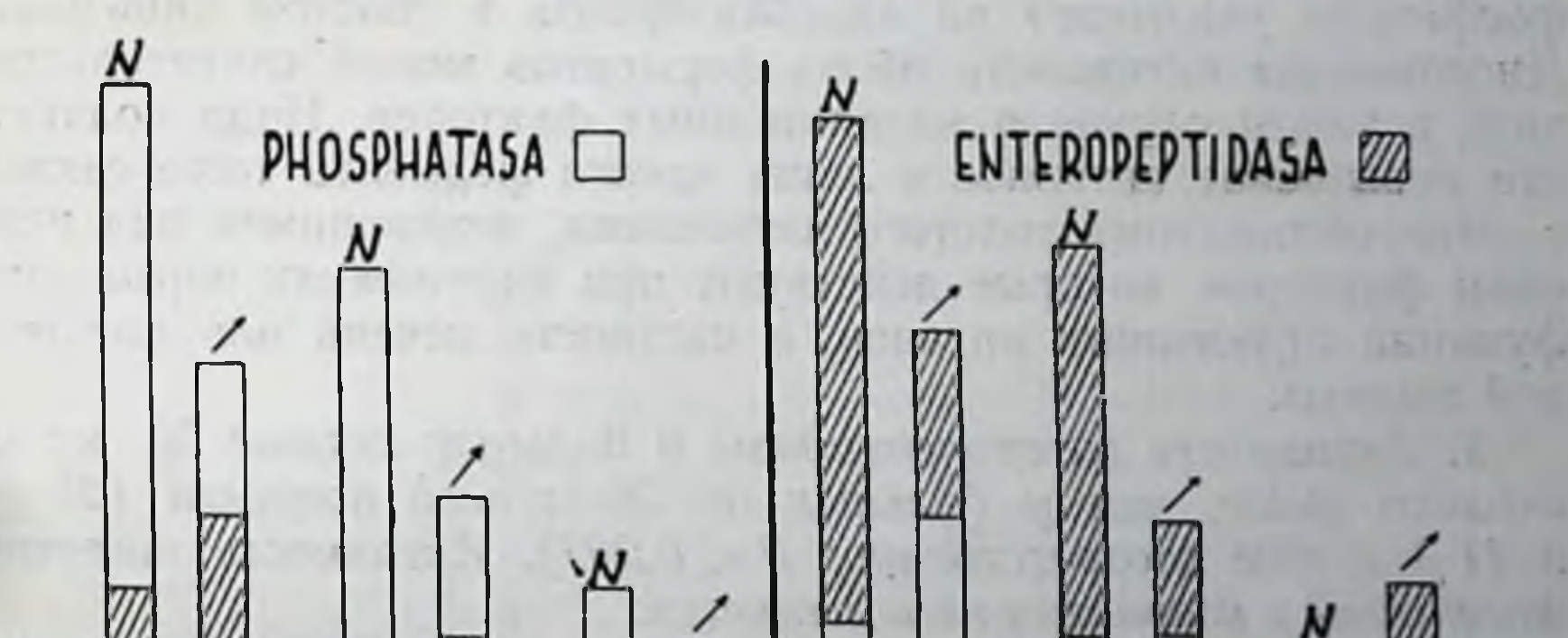

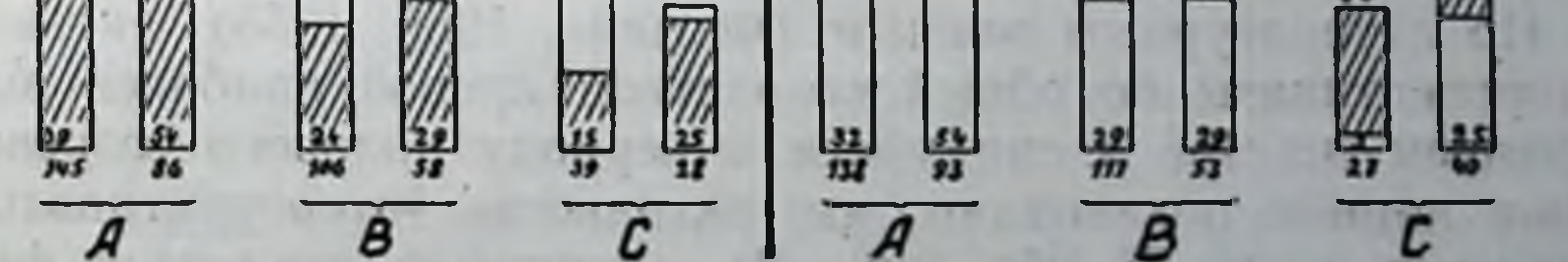

 $Puc.$ 1. Соотношение между уровнями активности кншечных ферментов в кале.

 $A - y$  всех больных;  $B - y$  больных, не подвергавшихся леченню антибнотиками;<br>C - у больных, получавших антибнотики; N - норма; T - повышенная активность

во-первых, тем что энтеропептидаза вырабатывается только в тонком кишечнике, щелочная же фосфатаза вырабатывается также и стенкой толстого кишечника; гиперемия или усиление слущивания эпителия толстого кишечника, вызванное любым фактором, таким образом, может сопровождаться повышением в кале активности лишь щелочной фосфатазы; это может иметь место в условиях обычного уровня инактивации ферментов в толстом кишечнике;

во-вторых, по всей вероятности, тем что механнзм и химнческие условия инактивации ферментов в толстом кишечнике несколько различаются. Возможно, что это зависит не только от рН среды. Основанием для такого рода предположения послужил тот факт, что мы наблюдали повышение активности ферментов при таких различных по характеру заболеваниях, как рак, тиреотоксикоз и цирроз печени.

Под влиянием антибиотиков активность кншечных ферментов обычно повышается в несколько раз и повышение обоих ферментов идет более равномерно. По нашему мнению, это объношения нормальной микрофлоры, меняют силу действия инактивирующего фактора, который инактивирует оба фермента одинаково.

Есть основание предполагать, что одновременное пропорциональное повышение активности энтеропептидазы и щелочной фосфатазы указывает на «дисбактериоз» в толстом кишечнике. Диссоциация активности обоих ферментов может свидетельствовать в таком случае о влиянии иных факторов. Надо полагать, что повышение активности лишь одного фермента тоже связано с «микроклиматом» толстого кишечника, меняющимся под влиянием факторов, которые действуют при нарушениях нормальных функций отдаленных органов, в частности печени или щитовидной железы.

2. Активность энтеропептидазы у больных старше 50 лет несколько выше, чем у больных до 50-летнего возраста (28  $\pm$  5 и 11+7 ед/г соответственно;  $P < 0.002$ ). Активность щелочной фосфатазы с возрастом не изменяется.

По литературным данным (Фомина, 1956, 1958), активность энтеропептидазы по общей возрастной кривой наиболее высока в раннем детстве и снижается к периоду полового созревания. Наши данные показывают, что активность энтеропептидазы повышается после 55 лет (рис. 2), активность щелочной фосфатазы — после 25 лет (рис. 4). Это повышение статистически недостоверно и происходит за счет больных раком, циррозом печени и тиреотоксикозом. Если исключить из статистики больных этих трех категорий, то некоторое повышение активности

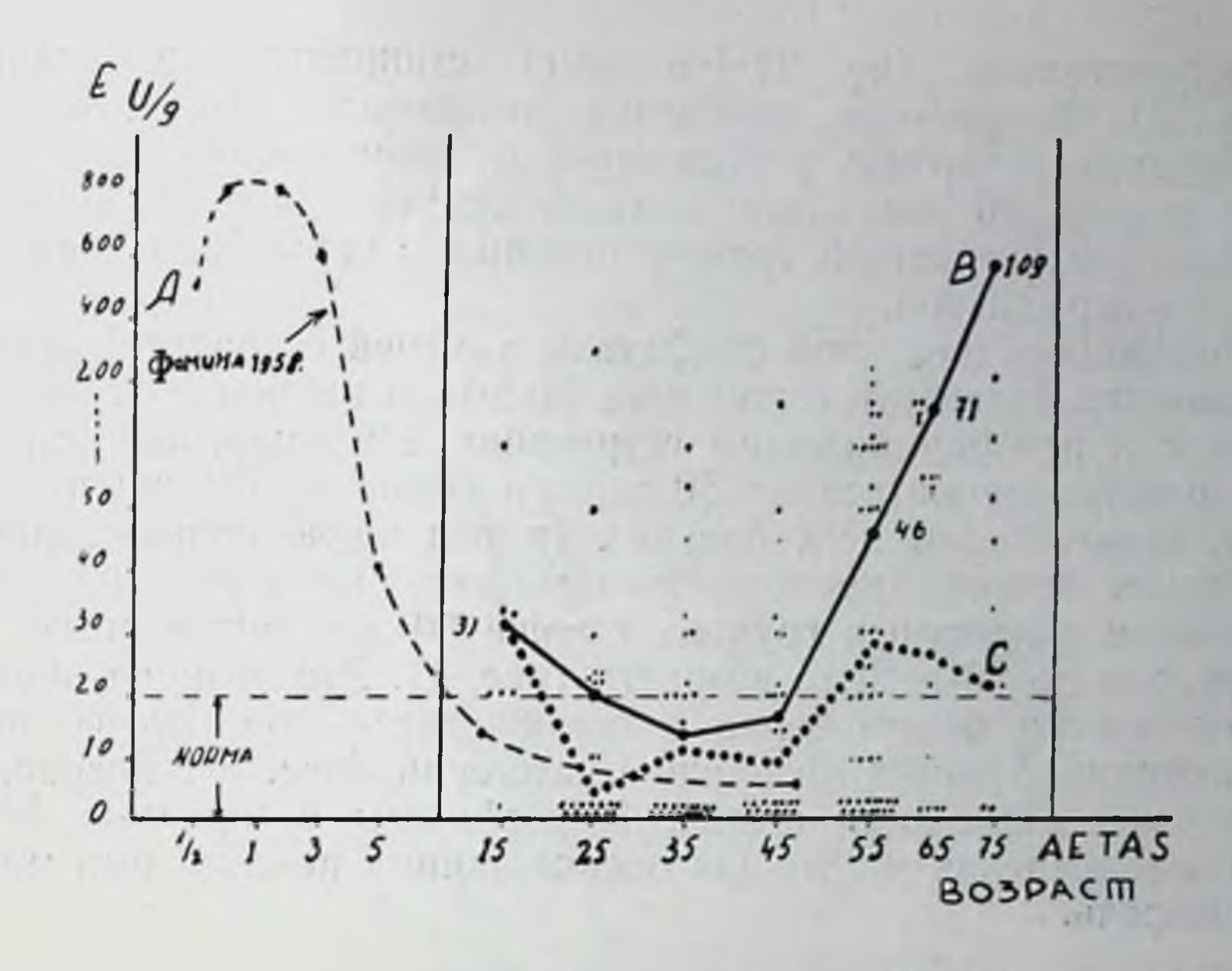

Рис. 2. Средняя активность энтеропептидазы в кале больных в зависимости от возраста, по данным Л. С. Фоминой (А) и по нашим данным (В и С). Кривая С относится к группе больных, из которой исключены больные циррозом печени, раком и тиреотоксикозом.

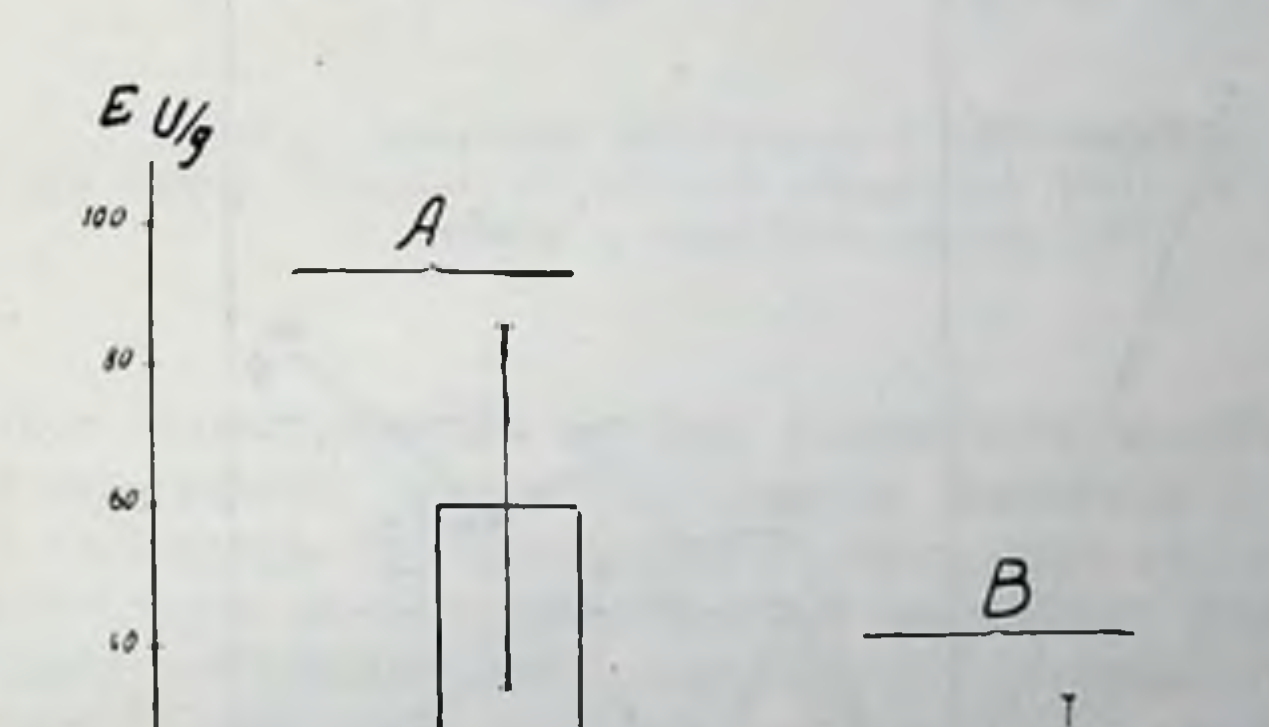

20

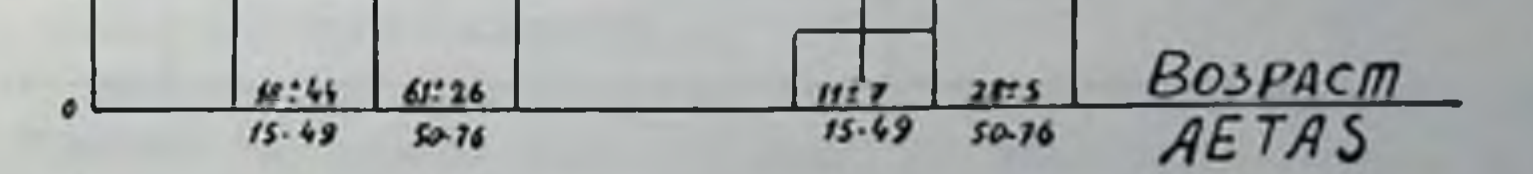

Рис. 3. Средняя активность энтеропептидазы у всех больных до и после 50 лет (А) и в группе больных, из которой исключены больные раком, тиреотоксикозом и циррозом печени (В).

энтеропептидазы (до  $28 \pm 5$  ед/г) становится достоверным (рис. 3). Возрастные изменения активности энтеропептидазы необходимо учитывать у больных в детском возрасте и у больных старше 50 лет. Активность энтеропептидазы, равную 0-30 ед., для возрастной группы больных старше 50 лет следует считать нормальной.

Активность щелочной фосфатазы в общей возрастной кривой. по данным литературы, наиболее высока в раннем детстве, снижается к периоду полового созревания и в умеренной степени продолжает снижаться до 50-летнего возраста. По нашим данным, включающим всех больных (в том числе больных раком. циррозом печени, тиреотоксикозом), активность щелочной фосфатазы в возрастных группах старше 50 лет также выше, чем в группах до 50-летнего возраста (рис. 4). Эта разница, однако, статистически недостоверна и сглаживается еще больше после исключения больных названных категорий (рис. 5). Возрастные изменения активности щелочной фосфатазы у взрослых колеблются в пределах +5%; при оценке данных анализа ими можно пренебречь.

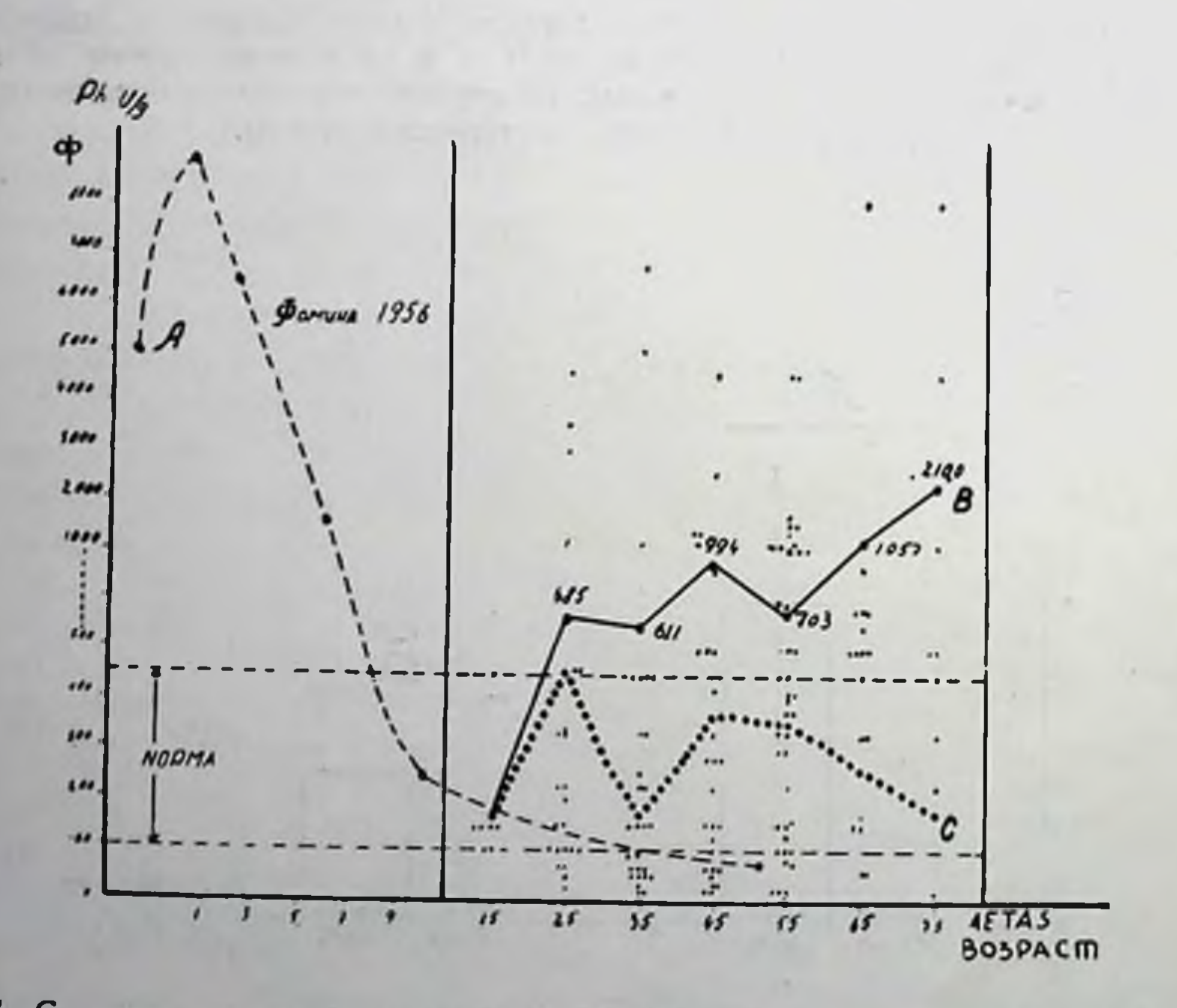

Рис. 4. Средняя активность щелочной фосфатазы в кале в зависимости от возраста, по данным П С. Фоминой (А) и по нашим данным (В и С). Кривая С относится к группе больных, из которой исключены больные циррозом печени, раком и тиреотоксикозом,

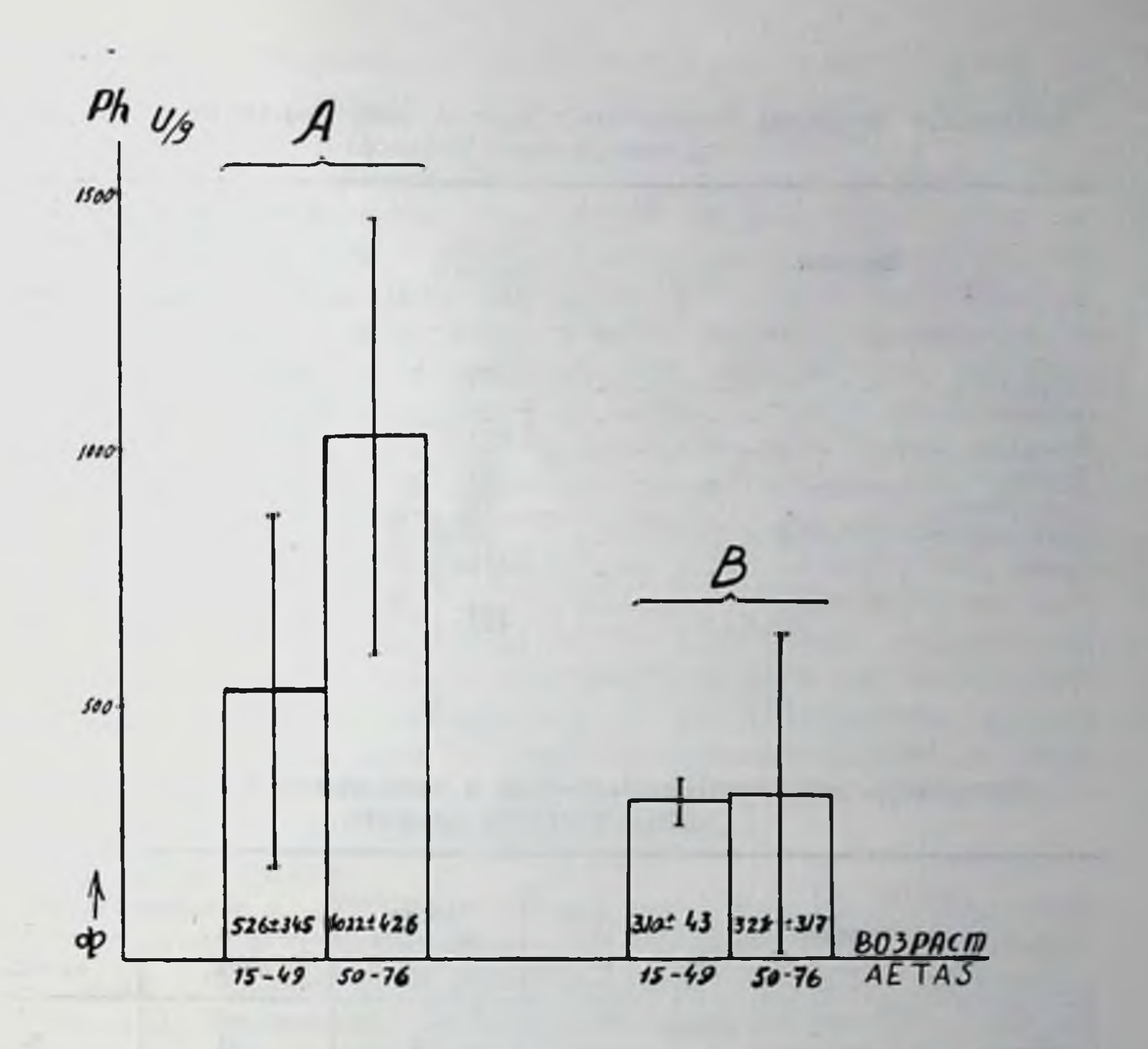

Рис. 5. Активность щелочной фосфатазы у всех больных до и после 50 лег (А) и в группе больных, из которой исключены больные раком, тиреотоксикозом и циррозом печени (В).

При сопоставлении кривой активности кишечных ферментов всех возрастных групп (по данным Фоминой и по данным наших исследований) создается впечатление, что активность энтеропептидазы носит многофазный характер: резко повышается в конце эмбрионального периода и в первый год жизни, снижается к периоду полового созревания и вновь повышается после 50-летнего возраста. Для педиатрии и геронтологии это может иметь некоторое значение. 3. Локализация заболевания в той или иной системе организма прямо не определяет активности энтеропептидазы и щелочной фосфатазы.

Пытаясь выяснить, меняется ли активность кишечных ферментов в зависимости от локализации патологического процесса, мы получили данные, представленные в таблицах 4 и 5.

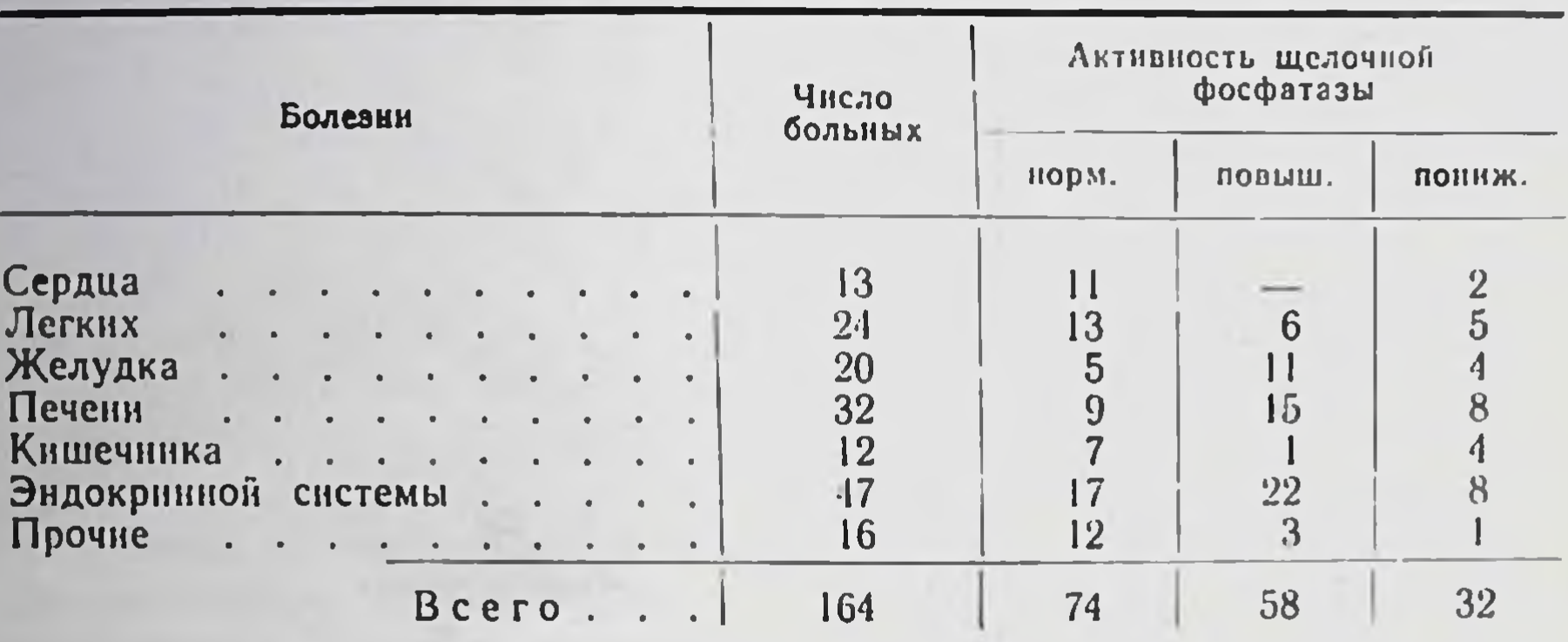

Активность щелочной фосфатазы в кале в зависимости от локализации патологического процесса

Таблица 5

Активность энтеропептидазы в кале в зависимости от локализации патологического процесса

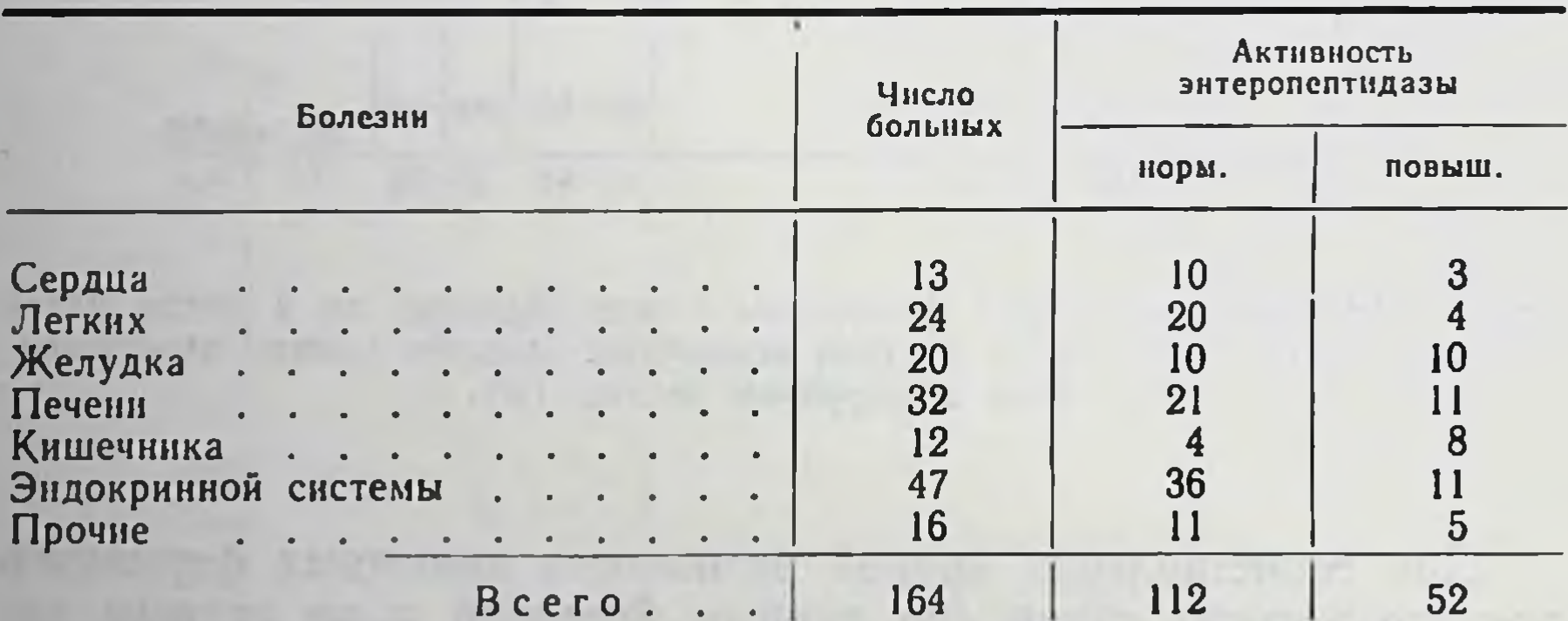

При анализе соответствующих данных оказалось, что повышенная активность щелочной фосфатазы чаще всего связана с одним из трех отмеченных выше заболеваний: раком, циррозом печени и тиреотоксикозом (в 39 случаях из 58 наблюдалось повышение). Из 32 больных с пониженной активностью щелочной фосфатазы (ниже 100 ед/г) у 11 больных был диагностирован аскаридоз как сопутствующее заболевание, у 4 - цирроз печени с тяжелым клиническим течением, у 4 - тиреотоксикоз, у 1 - аддисонова болезнь и у 1 - гипотиреоз.

Повышенная активность энтеропептидазы у 28 больных из 52 была связана со злокачественной опухолью, циррозом печени нли тиреотоксикозом. У 19 больных был аскаридоз.

на търеотокствозом. в то облыша от аеверидов.<br>4. Активность щелочной фосфатазы у больных с гипертирео-<br>зом повышена сравнительно чаще (в 17 из 30 случаев), чем ак-<br>тивность энтеропептидазы (в 10 из 30 случаев). Одновремен

Наличие связи между изменениями активности ферментов и сдвигами в основном обмене веществ доказать не удалось. Создалось впечатление, что при тяжелом течении заболевания ферментная активность была более повышена чаще, однако в ряде случаев при крайне тяжелом течении заболевания активсо сдвигами в лейкоцитарной формуле, с биохимическими показателями функции печени, с показателями расстройства сердечно-сосудистой системы. Лишь после длительных наблюдений за больными и при повторных многочисленных исследованиях активности ферментов параллельно с исследованиями других показателей мы получили данные, свидетельствующие о сочетанности сдвигов в активности ферментов со сдвигами в клинической картине и в биохимических показателях.

Приводим примеры.

1. Больная Б. С., 26 лет, рабочая (ист. бол. № 21706), нахо-<br>дится под нашим наблюдением с 26 XII 1959 г. Диагноз: нодозная струма с выраженным гипертиреозом. Жалобы: сердцебие-<br>ние, одышка, потливость. Объективно: тахнкардия 100-110 раз в минуту. Аппетит хороший, стул один раз в день, кал нормального вида и консистенции, копрограмма без отклонений от нормы. Небольшой метеоризм. Билирубин в крови — 0,62 мг%, холестерин — 320 мг%. Анализ крови и мочи без о лечения мерказолилом, препаратами наперстянки и витаминами<br>в течение месяца активность щелочной фосфатазы (4500—3000—1000 ед/г) и энтеропептидазы (150—1000—2250 ед/г)<br>устойчиво держалась на высоких цифрах. Терапия оказалас неэффективной. Была произведена струмэктомия. На 7-й день после струмэктомии тахикардия прекратилась, но активность щелочной фосфатазы в кале составляла еще 1000 ед/г, энтеропептидазы — 300 ед/г.

На 35-й день после струмэктомии больная практически здоактивность щелочной фосфатазы достигает еще рова, но 3000 ед/г, энтеропептидазы — 100 ед/г. Через год после излечения (обмен веществ +5%) наступнла полная нормализация ак тивности кишечных ферментов (щелочная фосфатаза - 100 ед/г; энтеропептидаза — 0 ед/г).

17

 $2 - 386$ 

Имеется основание предполагать, что нормализация активности кишечных ферментов наступила в связи с нормализацией деятельности щитовидной железы.

После излечения гипертиреоза нормализовалась активность кишечных ферментов в кале и в то же время увеличилась кислотность как натощак, так и после раздражения 3% алкогольным раствором; снизился уровень билирубина и холестерина крови. нормализовался состав белков сыворотки крови, длиннее стал термокоагуляционный ряд Вельтмана. В то же время число лейкоцитов возросло с 4200 до 10200 при нормальной температуре и при отсутствии признаков наличия инфекционного процесса.

Динамика клинических показателей у больной Б. С. приведена в таблице 6.

Таблица 6

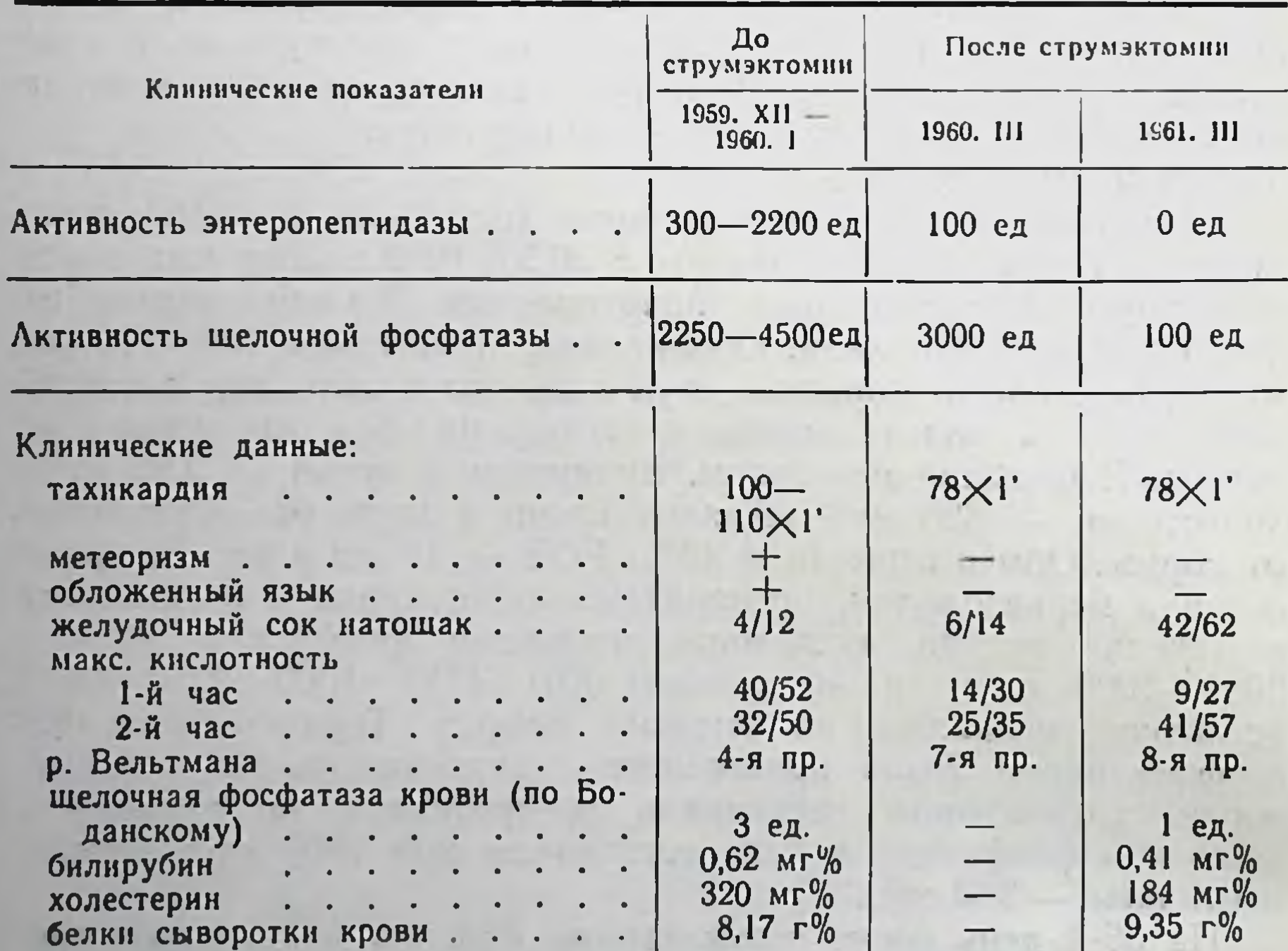

Активность кишечных ферментов в кале при гипертиреозе в сопоставлении с данными клинических наблюдений

Та же больная получила 2 раза курс пенициллина по 5 дней (200 000 ед. 3 раза в день). Если первый курс вызвал повышение активности кишечных ферментов, то второй курс (после 13 дней) — снижение их активности (рис. 6).

2. Больной Г. М., 60 лет, колхозник (ист. бол. № 19436), находится под нашим наблюдением с 11.XI.1960 года. Диагноз: тиреотоксикоз. Заболел после психической травмы сильными поносами. В клинике после исключения дизентерии диагностирован тиреотоксикоз. Жалобы: сердцебиение, похудание, понос 4-5

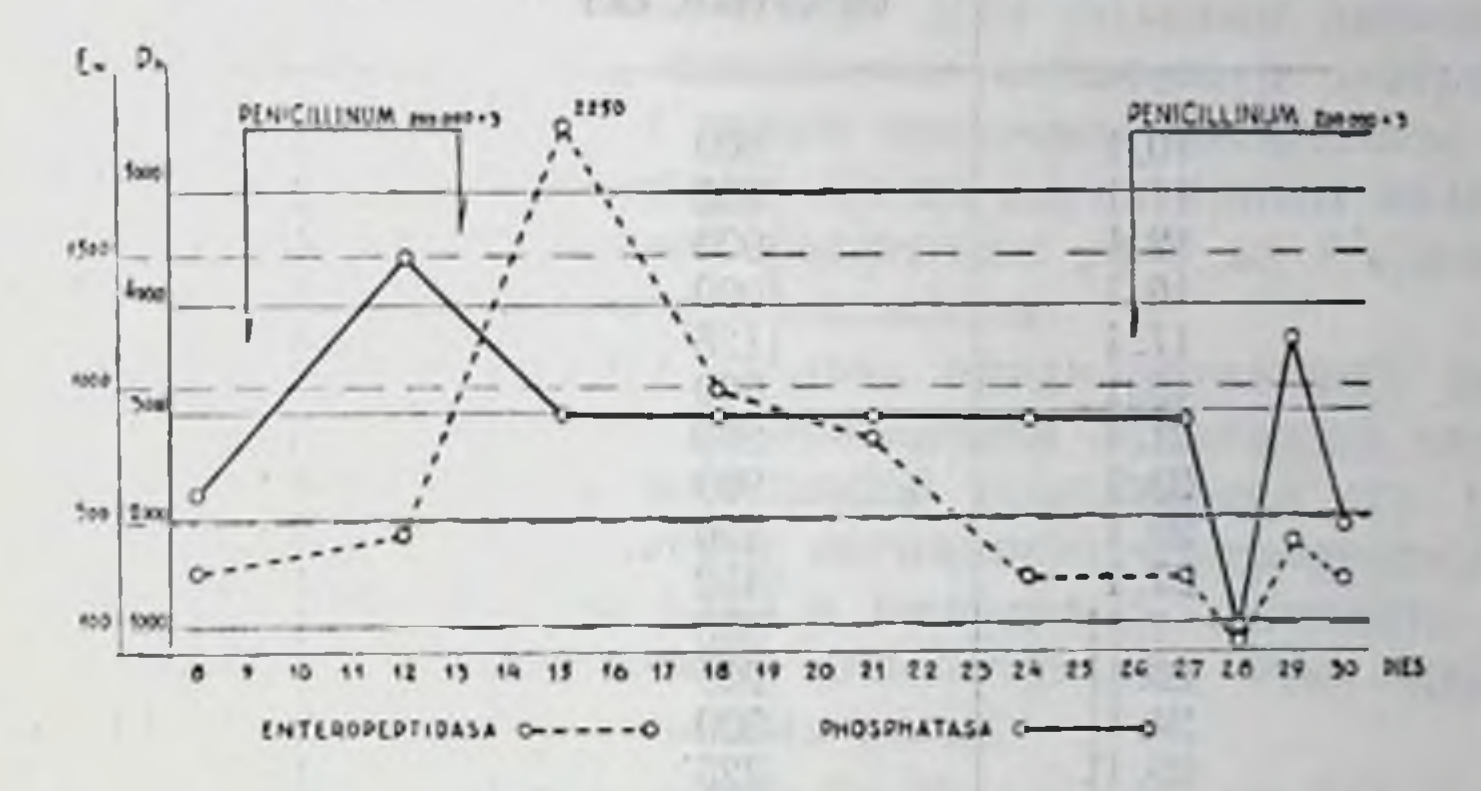

Рис. 6. Активность энтеропептидазы и щелочной фосфатазы под влиянием пенициллина на фоне гипертиреоза (больная Б. С., ист. бол. № 21706).

раз в день, слабость. Объективно: мерцание предсердий, отек ног, анацидность желудочного сока, основной обмен +67%, иногда стеаторрея.

Активность ферментов у больного мы определяли 21 раз. Во всех анализах активность энтеропептидазы была 0 ед/г; активность щелочной фосфатазы при поступлении - 10 000 ед/г. Для лечения применяли резерпин, препараты наперстянки, витамины А, группы В, радиоактивный йод. Во время лечения часто исследовали активность кишечных ферментов. Полученные данные приведены в табл. 7.

Заслуживает внимания тот факт, что нормализация активности щелочной фосфатазы наступила раньше прекращения по-HOCA.

Известно, что при гиперфункции щитовидной железы усиливаются обменные процессы в клетках. Со временем это может привести к иссяканию клеток. Сказанное, очевидно, относится как к слизистой кишечника, так и к слизистой желудка. Об этом свидетельствует понижение кислотности желудочного сока. кишечные расстройства, наблюдаемые при тиреотоксикозе. Нормализацию активности щелочной фосфатазы раньше нормализации стула (в случае энтеральной формы тиреотоксикоза) можно объяснить тем, что сперва восстанавливается нормальная

 $2^{\bullet}$ 

Таблица 7

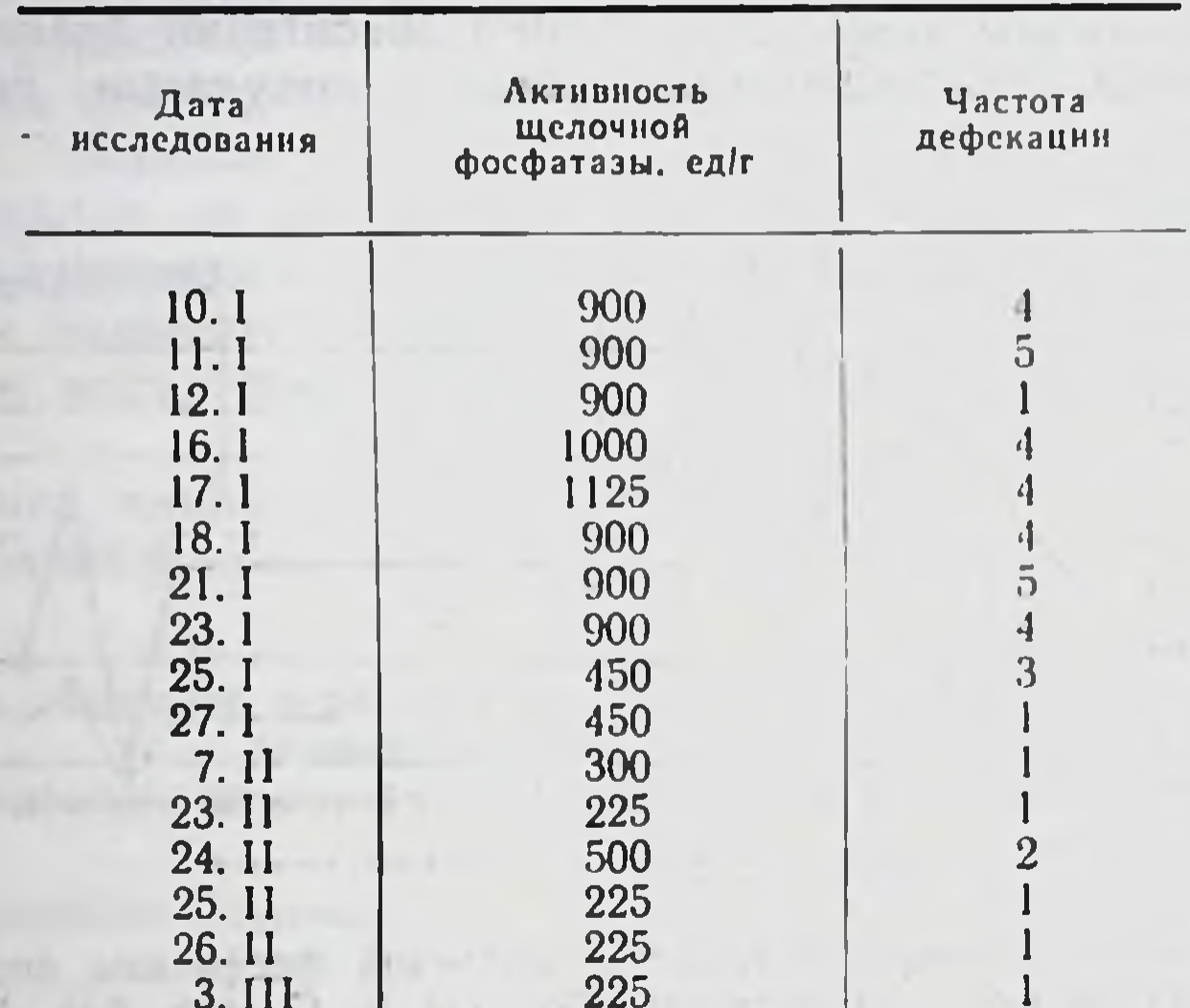

Соотношение между активностью щелочной фосфатазы и частотой дефекации у больного Г. М.

регенерация эпителия, прекращается чрезмерное шелушение его и уже после этого снижается усиленная перистальтика.

Дальнейшее изучение вопросов активности ферментов в этом аспекте представляется интересным и целесообразным с точки зрення выяснения возможности использования этих данных в терапевтических целях.

5. У больных с поражением печени и желчных ходов повышение активности кишечных ферментов чаще наблюдается при наличии функциональной недостаточности паренхимы, реже при заболеваниях желчных ходов без поражения паренхимы.

При циррозе печени активность энтеропептидазы в 6 случаях из 12 была повышена, в 6 - понижена. Является ли это повышение первичным, как признак энтерогенного характера цирроза печени, или вторичным, как признак гепатогенного расстройства ферментной активности кишечника, - мы попытаемся выяснить в наших дальнейших исследованиях. Повышенная активность энтеропептидазы в части случаев холецистита и в одном случае холангита, возможно, связана с первичным расстройством функции кишечника (восходящий холецистит!).

Активность щелочной фосфатазы при циррозе печени была повышена у 10 больных из 12. Активность этого фермента, как

известно, повышается при усилении регенеративных и деструктивных процессов вообще (А. Ф. Блюгер, 1963). При циррозе усилены оба эти процесса. Отсюда следует, что повышение активности щелочной фосфатазы может подкрепить диагноз цирроза печени при условии, если исключены рак и тиреотоксикоз.

6. Активность кишечных ферментов повышена у больных со злокачественными новообразованиями. Для больных раком желудка характерным является повышение активности энтеропептидазы (в 9 из 10 случаев), а также щелочной фосфатазы (в 8 из 10). При раке грудной железы и легких характерным является повышение активности щелочной фосфатазы (в 6 из 7 случаев) при нормальной активности энтеропептидазы.

На этом основании можно сделать предварительный вывод о том, что при раке имеет место повышение активности щелочной фосфатазы, характерное для любой локализации его (пролиферация и распад), и повышение активности энтеропептидазы, характерное для локализации рака в желудке и кншечнике. Необходимо проверить возможность использования этих данных в дифференциально-диагностических целях.

7. У больных аскаридозом часто (в 29 случаях из 31) в кале обнаруживается присутствие энтеропептидазы (выше 0 ед/г). причем активность ее умеренно повышается до 67 ед/г, тогда как активность щелочной фосфатазы нормальна или понижена.

Поэтому в случаях умеренного повышения активности энтеропептидазы и при пониженной активности фосфатазы при оценке результатов нужно иметь в виду возможность наличия аскаридоза, как причины изменения нормальной активности кишечных ферментов.

8. Под действием антибиотических средств активность кишечных ферментов изменяется по-разному:

1) под действием пенициллина она повышается в течение всего курса терапии и снижается через 4-8 дней после прекращения ее (рис. 7 и 8); ( $P < 0.001$ )

2) под действием тетрациклина наблюдаются резкие и внезапные подъемы активности ферментов, повторяющиеся еще и после прекращения терапии. Такие подъемы можно наблю-

дать и в том случае, когда препарат вводится лишь несколько (5) дней;

3) под действием стрептомицина активность кишечных ферментов в наших наблюдениях не менялась.

9. Изменения активности кишечных ферментов под действием антибиотиков связаны со следующими факторами:

1) секреция желудка. Связь изменений активности кишечных ферментов с секреторной функцией желудка прояв-

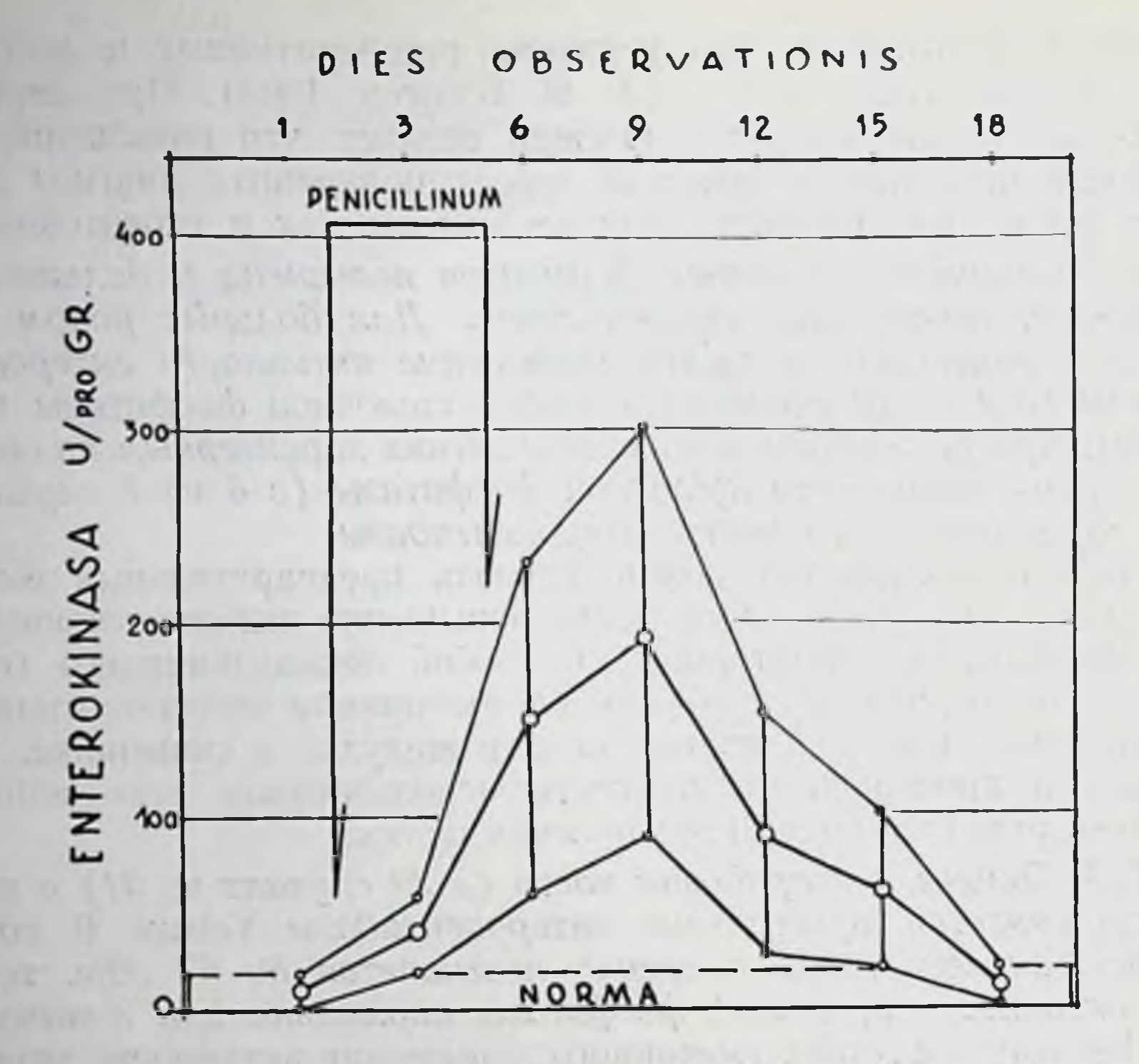

Рис. 7. Активность энтеропептидазы в кале под влиянием 5-дневного курса пенициллина.

ляется в том, что низкая активность энтеропептидазы и щелочной фосфатазы в кале чаще наблюдается при гиперацидности (из 12 случаев в 10 и 7 соответственно), резкое же повышение - при субацидности (из 27 случаев в 21 и 18 соответственно);

2) лейкоциты. Связь изменений активности кишечных ферментов с клеточными формами крови видна из того, что резкое повышение активности энтеропептидазы под действием анти-.

биотиков сочетается у больных с понижением количества моноцитов (Р < 0,001) и палочкоядерных лейкоцитов (Р < 0,001). с повышением количества лимфоцитов (P = 0,11) и базофильных лейкоцитов (Р = 0,07), по сравнению с больными, у которых повышение активности энтеропептидазы было незначительным (рис. 9).

Резкое повышение активности щелочной фосфатазы также идет параллельно повышению количества лимфоцитов и базофильных лейкоцитов (Р < 0,001).

DIES **OBSERVATIONIS** 

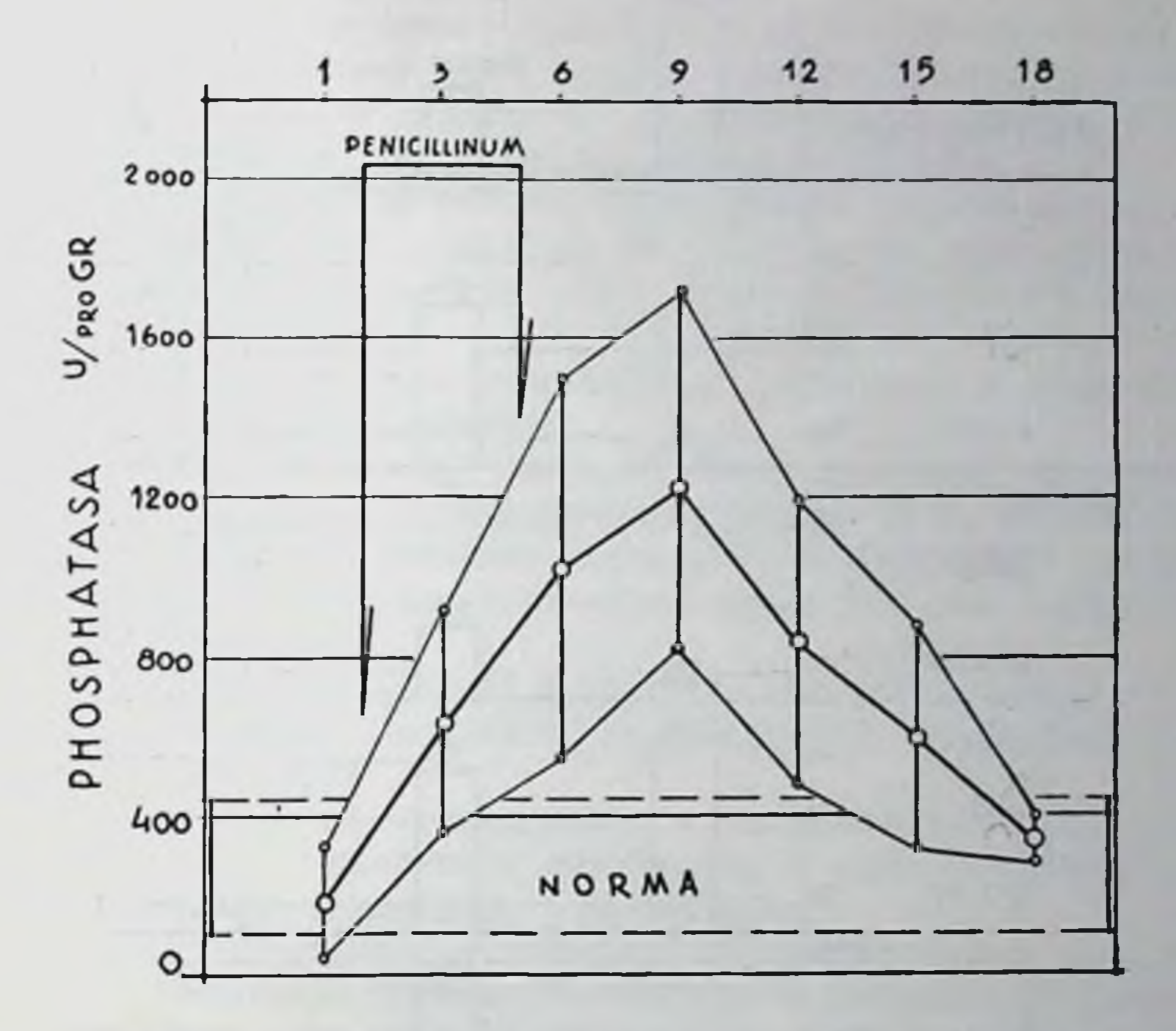

Рис. 8. Активность щелочной фосфатазы в кале под влиянием 5-дневного курса пенициллина.

3) глобулины сыворотки крови. Некоторая связь изменений активности энтеропептидазы с глобулиновой фракцией сыворотки крови доказывается при исчислении коэффициента корреляции (г = +0,49). Повышение активности энтеропептидазы в кале и увеличение количества глобулинов в сыворотке крови происходят параллельно.

То обстоятельство, что под действием стрептомицина активность ферментов повышается только в части случаев (4 из 15). а под влиянием пенициллина — часто (в 27 случаев из 38). дает основание предполагать, что изменения активности ферментов зависят не только от изменений в микрофлоре кишечника, но и от других факторов, в первую очередь - от интенсивности продукции ферментов в проксимальных частях кишечника. 10. В дуоденальном содержимом до и после раздражения секреции активность энтеропептидазы колебалась от 20 до 337 ед. а активность щелочной фосфатазы - до 50 ед. в 1 мл сока. Наблюдения, проведенные нами на 14 больных, позволили

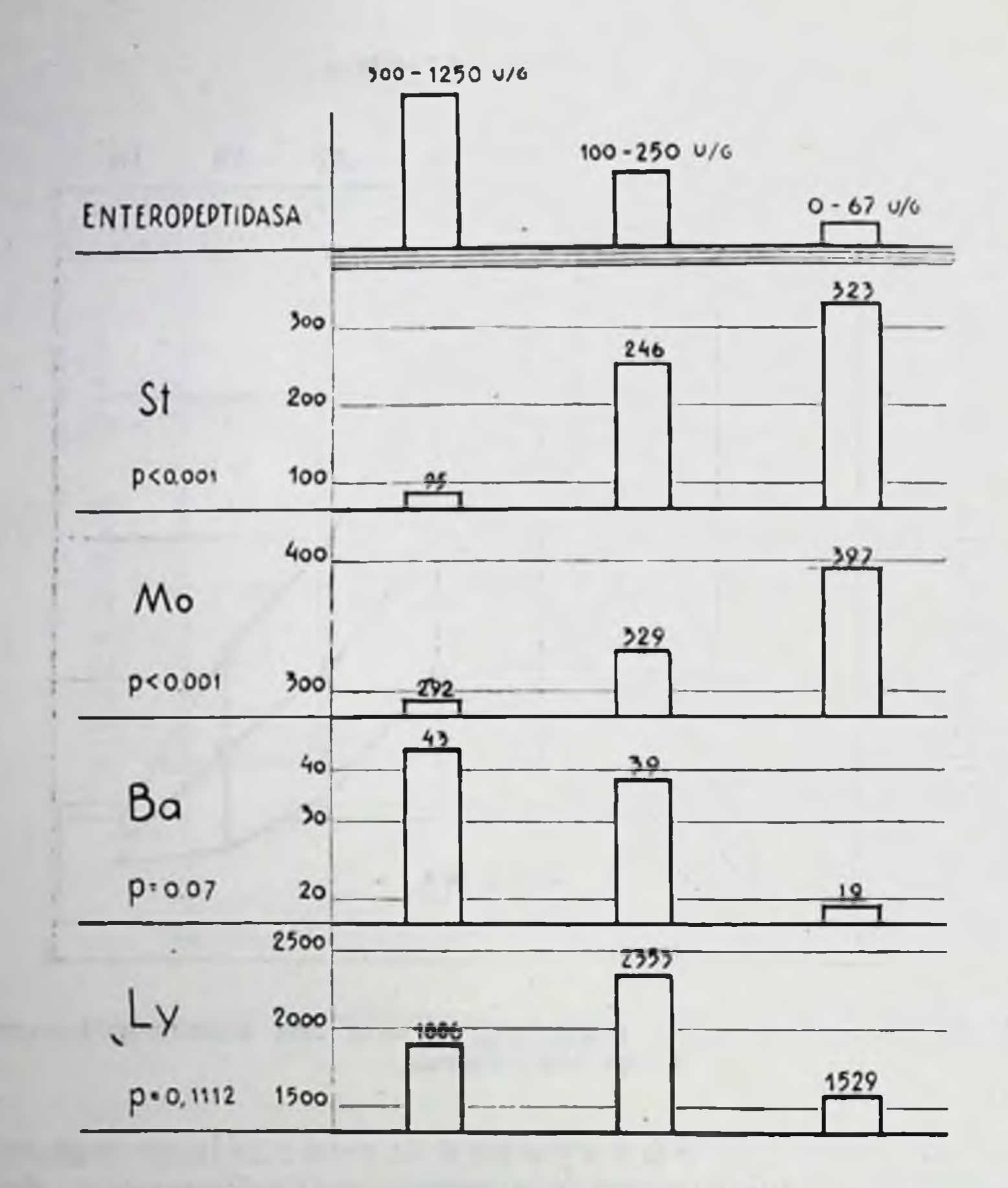

Рис. 9. Активность энтеропептидазы в кале во время курса лечения антибиотиками и ее связь с форменными элементами крови (68 больных): St - палочкоядерные лейкоциты: Ва - базофильные лейкоциты; Мо - моноциты; Ly - лимфоциты.

получить некоторое представление об изменениях в активности

кишечных ферментов под действием антибиотических средств. После 5-дневного курса пенициллина мы наблюдали (по сравнению с контрольными анализами) достоверное увеличение активности щелочной фосфатазы (Р < 0,05) и почти достоверное понижение активности энтеропептидазы и трипсина (Р  $<$  0,1) через 30 минут после раздражения двенадцатиперстной кишки раствором 0,5% соляной кислоты. Последнее наблюдение наводит на мысль, что пенициллин

в какой-то степени влияет на продукцию ферментов.

#### ВЫВОДЫ

1. У взрослых здоровых людей, постоянно проживающих на территории Латвийской ССР, нормальная активность кишечных ферментов в кале следующая: энтеропептидазы - от 0 до 20 ед., шелочной фосфатазы — от 100 до 450 ед. в 1 г кала.

2. У больных после 50 лет наблюдается повышение активности энтеропептидазы в кале до  $28 + 5$  ед/г, что дает основание считать нормальной для лиц этого возраста активность энтеропептидазы до 30 ед/г.

3. Изменения активности кишечных ферментов в кале в зависимости от пола не найдено.

4. Зависимости между активностью кишечных ферментов в кале и локализацией патологического процесса не обнаружено К заболеваниям, при которых чаще всего наблюдается повышение активности кишечных ферментов, относятся рак, цирроз печени и тиреотоксикоз.

5. У больных аскаридозом активность энтеропептидазы в кале немного повышена, активность же щелочной фосфатазы нормальна или понижена.

6. Под действием пенициллина и тетрациклина активность энтеропептидазы и щелочной фосфатазы в кале увеличивается, под влиянием стрептомицина - не меняется.

7. Слабое повышение активности энтеропептидазы под действием антибиотиков достоверно связано с гиперацидностью желудочного сока и увеличением количества моноцитов и палочкоядерных лейкоцитов, а также с понижением количества базофильных лейкоцитов в периферической крови.

8. Определение активности кишечных ферментов в кале может служить клиническим тестом для оценки функционального состояния толстого кишечника.

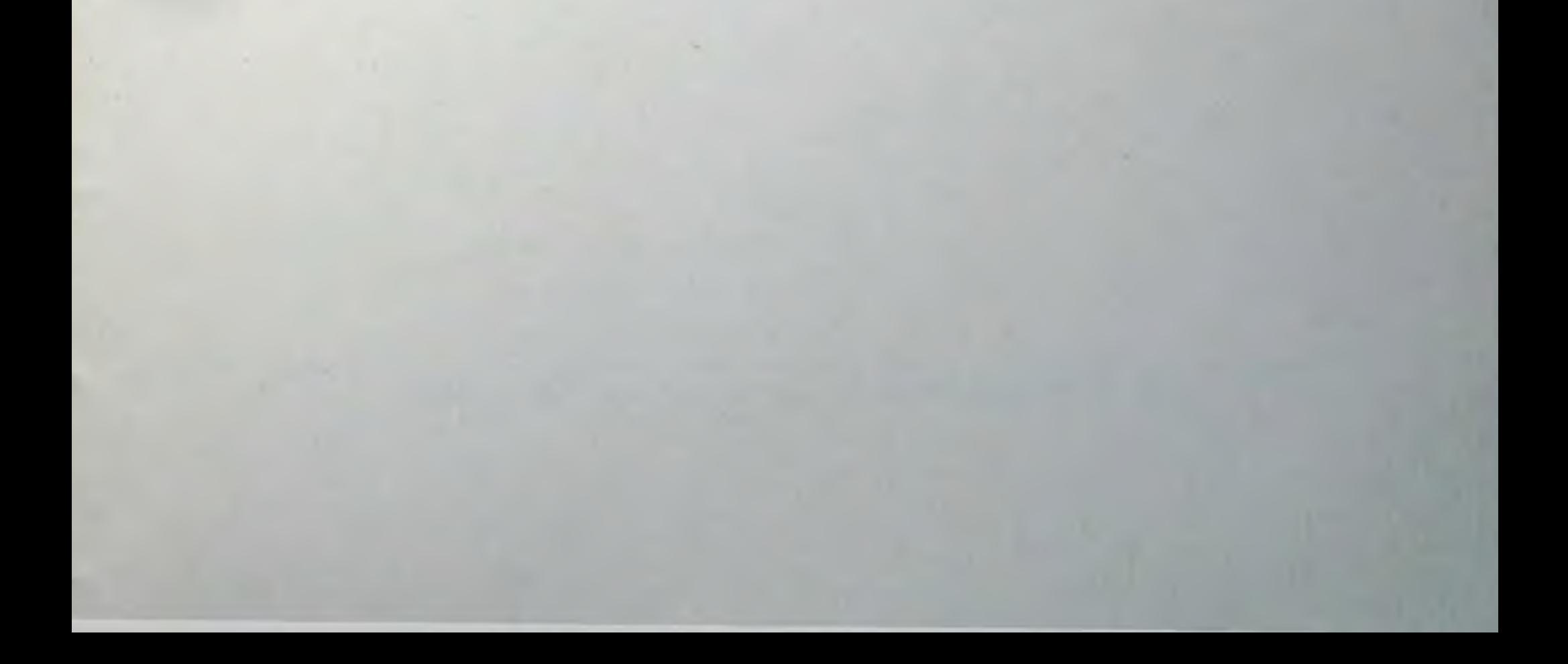

#### СПИСОК РАБОТ, ОПУБЛИКОВАННЫХ ПО ТЕМЕ ДИССЕРТАЦИИ

1. Об изменениях в количестве щелочной фосфатазы и энтерокиназы в кале под действием некоторых лекарственных веществ. - Тез. докл. научн. сессии Рижск. мед. инст., посв. памяти Э. М. Буртниека. Рига 1959, стр. 51.

2. О применении двухбаллонного зонда для зондирования топких кишок. - Тез. докл. научн. сессии Рижск. мед. инст., посв. памяти Э. М. Бургниека. Рига 1959. стр. 51-52

3. Клинические материалы о щелочной фосфатазе кишечника. - Тез. докл. научи. сессии Рижск. мед. инст., посв. 10-летию РМИ, Рига 1961, стр.  $30 - 31$ .

4. Влияние пенициллина на активность некоторых ферментов пищеварительного тракта. — Труды I Бнохим. конф. Прибалтийских республик и Белоруссии. Тарту 1961, стр. 403-410.

5. Влияние пеннциллина и фталазола на уровень щелочной фосфатазы и энтерокиназы в испражнениях человека. - Сб. научн. работ Рижск. мед. инст., XI, I. Рига 1961, стр. 91-96.

6. Активность кишечных ферментов - энтерокиназы и щелочной фосфатазы - под действием пенициллина в зависимости от функционального состояния и реактивности организма. - Матер. 1-го совещ. по актуальн. вопр. клин. биохимии. Рига 1962, стр. 42-45.

7. V. Bumeisters. J. Popēns, G. Vētra. Dažu enzīmu aktivitāte pie tireotoksikozes. — Klīniskā un eksperimentālā medicīna, I. Rīgā 1962,  $143 - 148.$ 

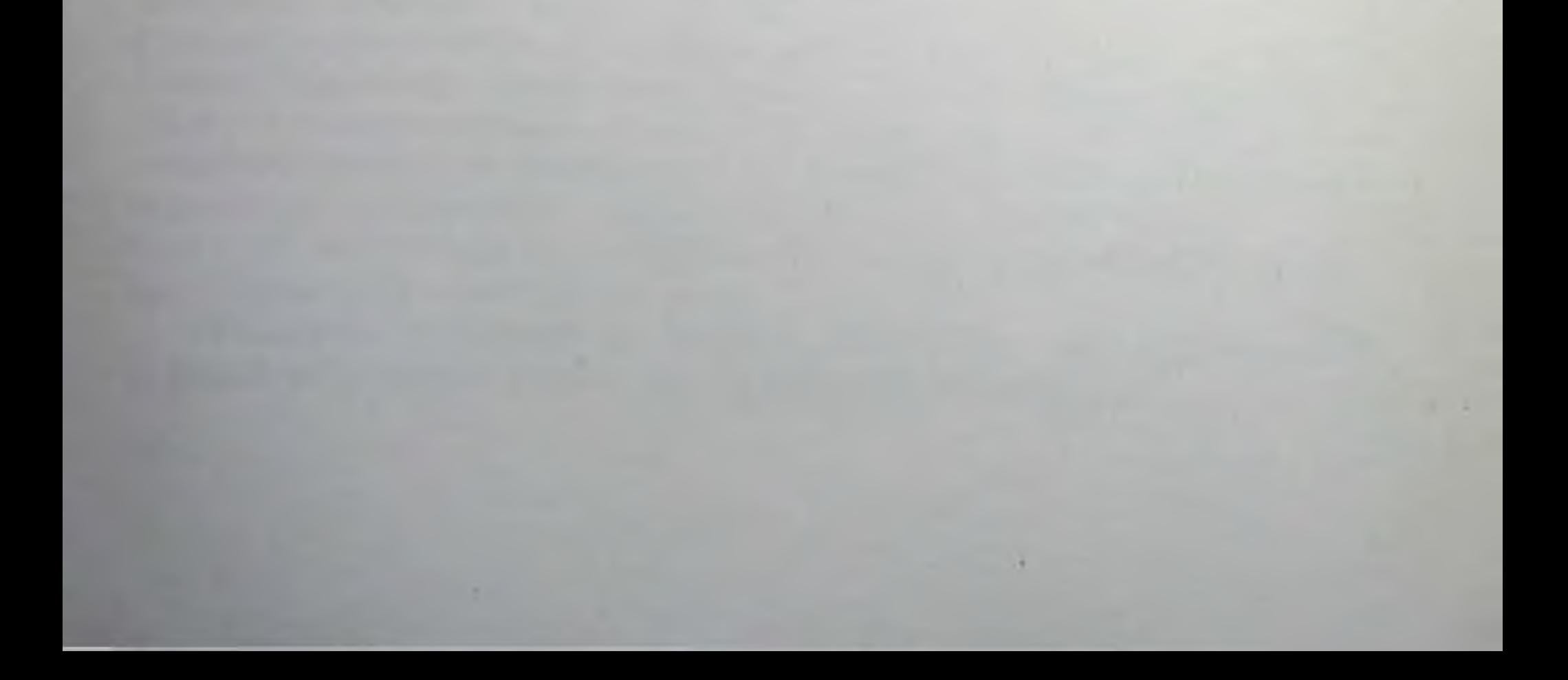

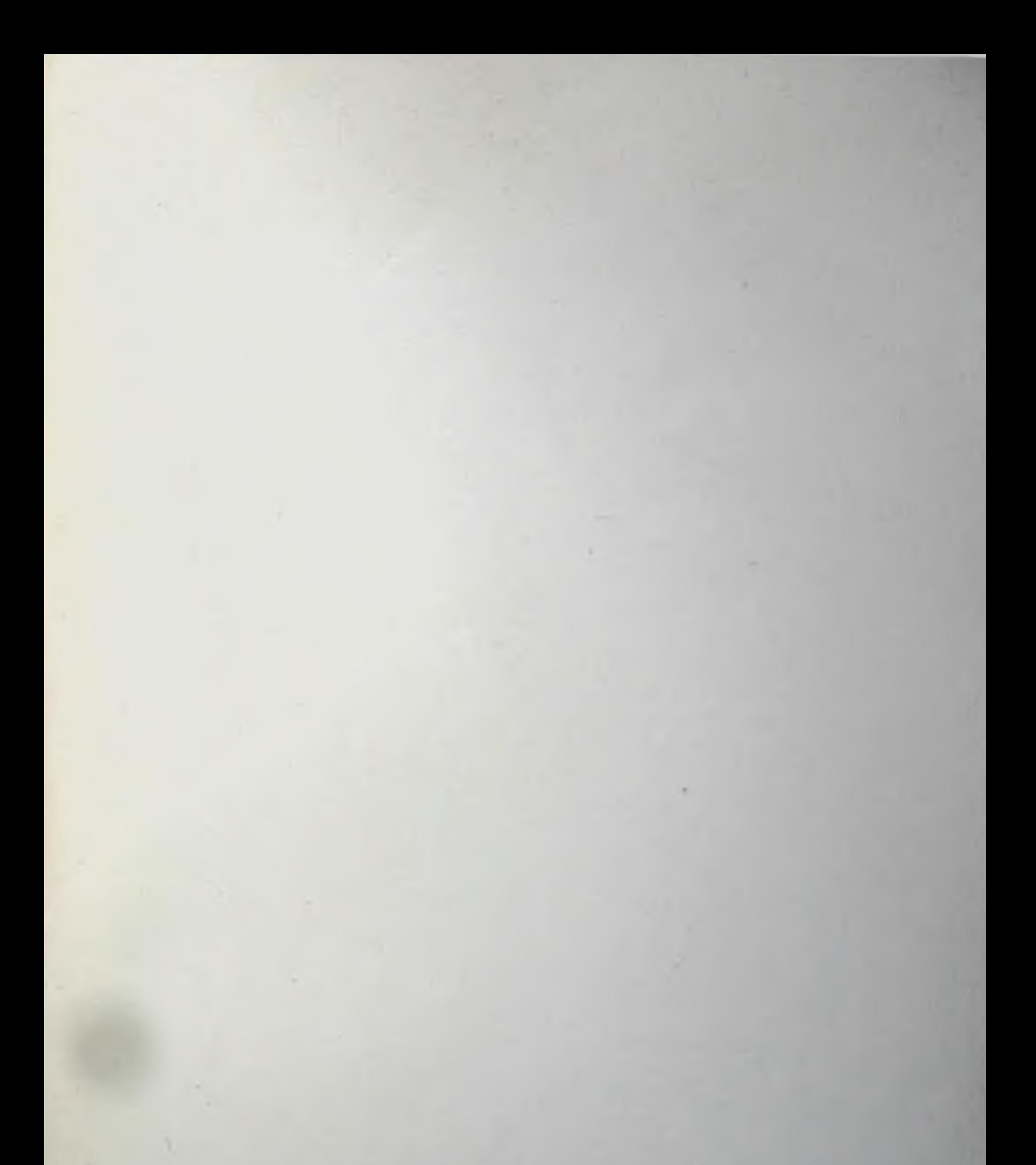

3 типогр., гор. Рига, ул. Ленина, 137/139. 64 4 386 370 ЈТ 03079

**To**